图书馆资源与服务利用专题讲座——实用工具系列

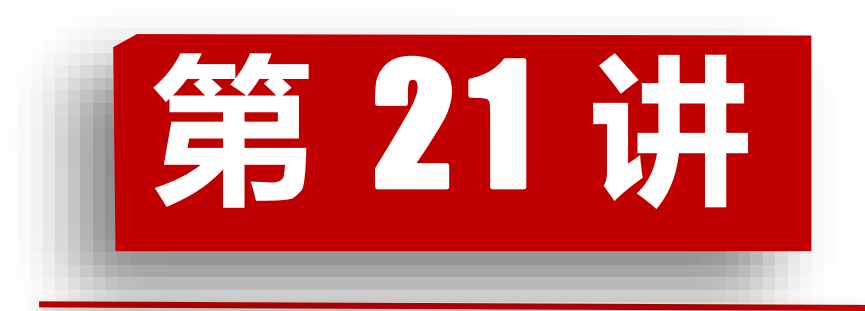

# **活学巧用Office,事半功倍小Tips之 怎样做好PPT** 百書館 **图书馆 / 2021年11月15日**

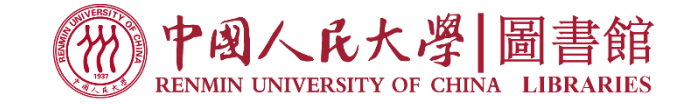

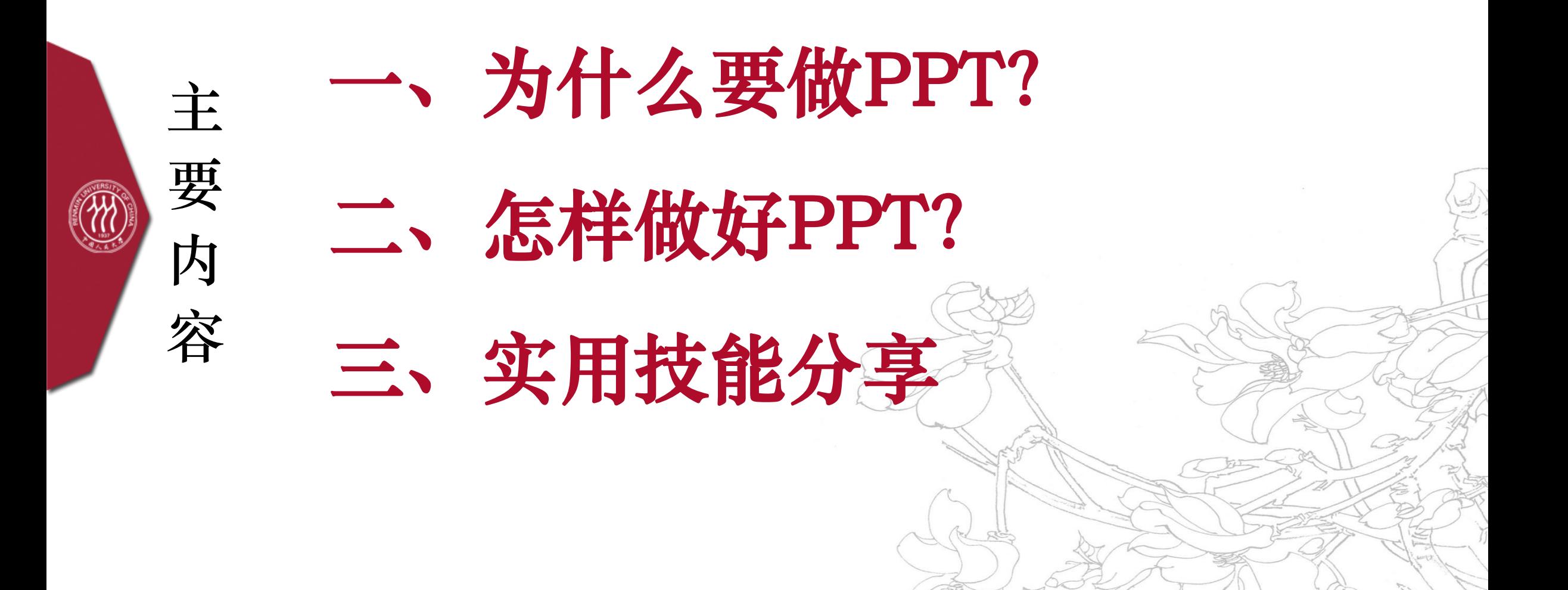

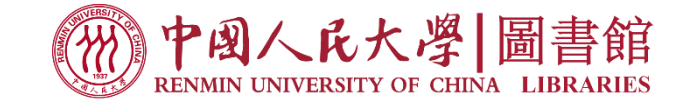

# 为什么要做PPT?

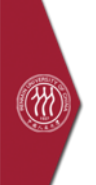

# PPT能做什么?

### **学习工作的总结**

**思维逻辑的锤炼**

#### **有效精干地输出**

## **针对有价值信息的视觉化 交 流**

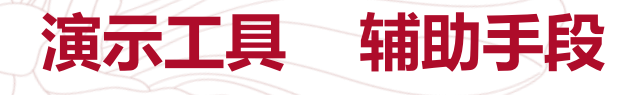

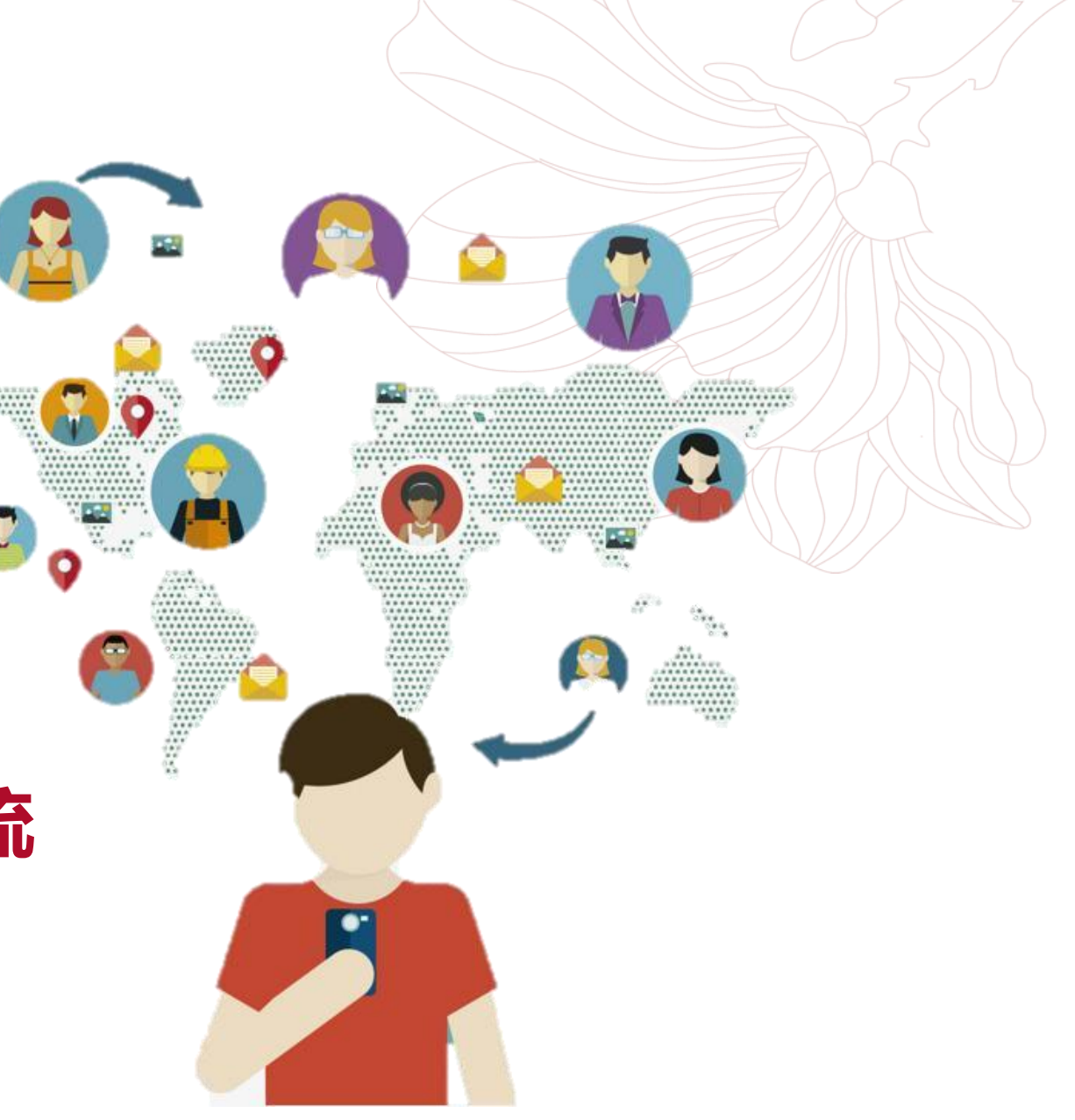

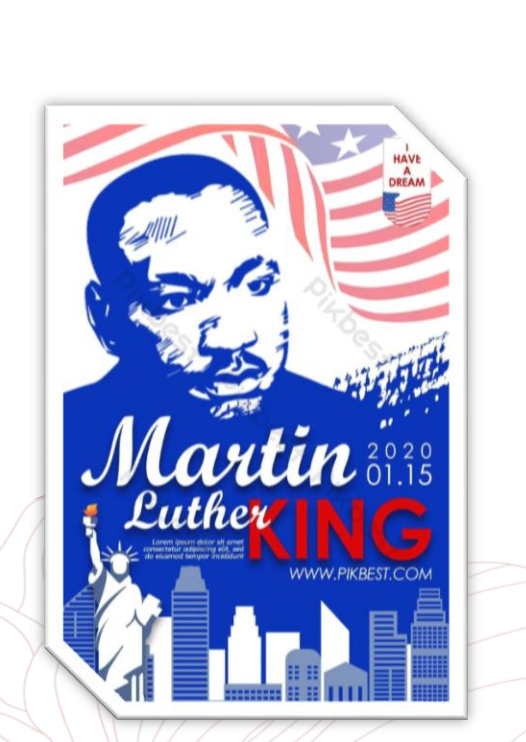

为什么要做PPT?

 $\circledR$ 

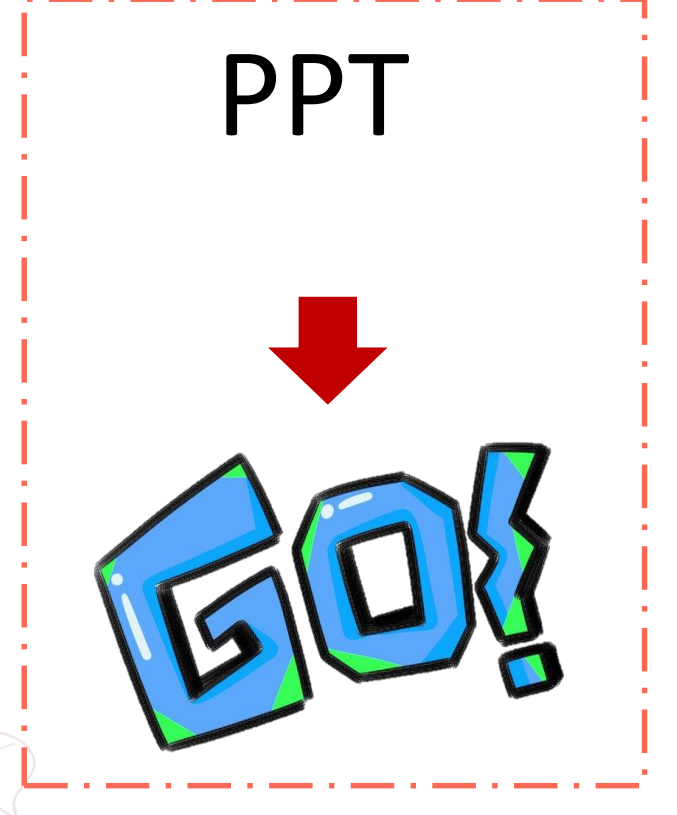

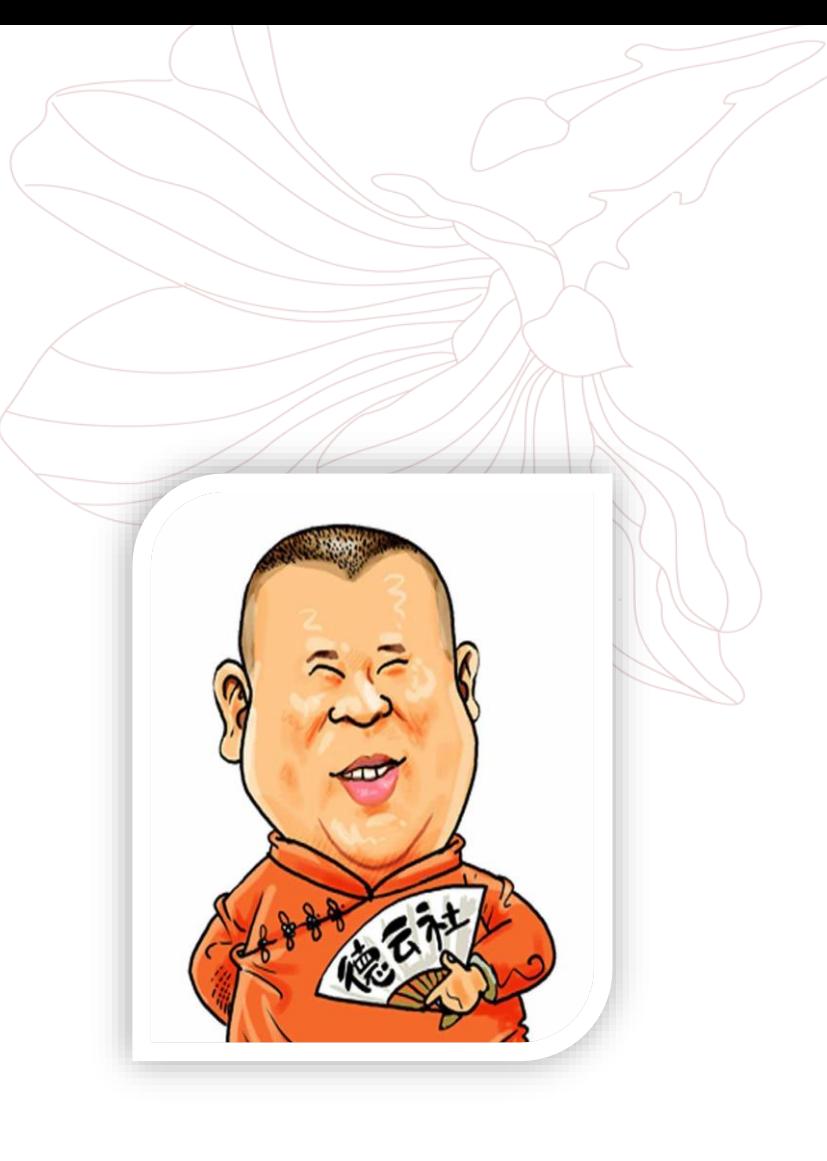

做 "好" 的PPT

 $\circledR$ 

## **做"好"的PPT:**内容为本,可适度美化 **"好"的标准:**听众立场,轻松直观地获取有价值的信息。

核心逻辑是什么? 措辞的严谨 信息的深度 例证的来源

花哨的模板 多余的动画 纷杂的色彩 冗余的内容 凌乱的逻辑

X

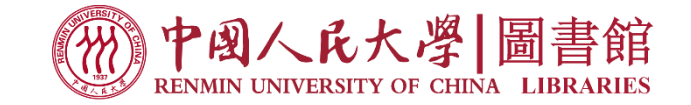

# 二、怎样做好PPT?

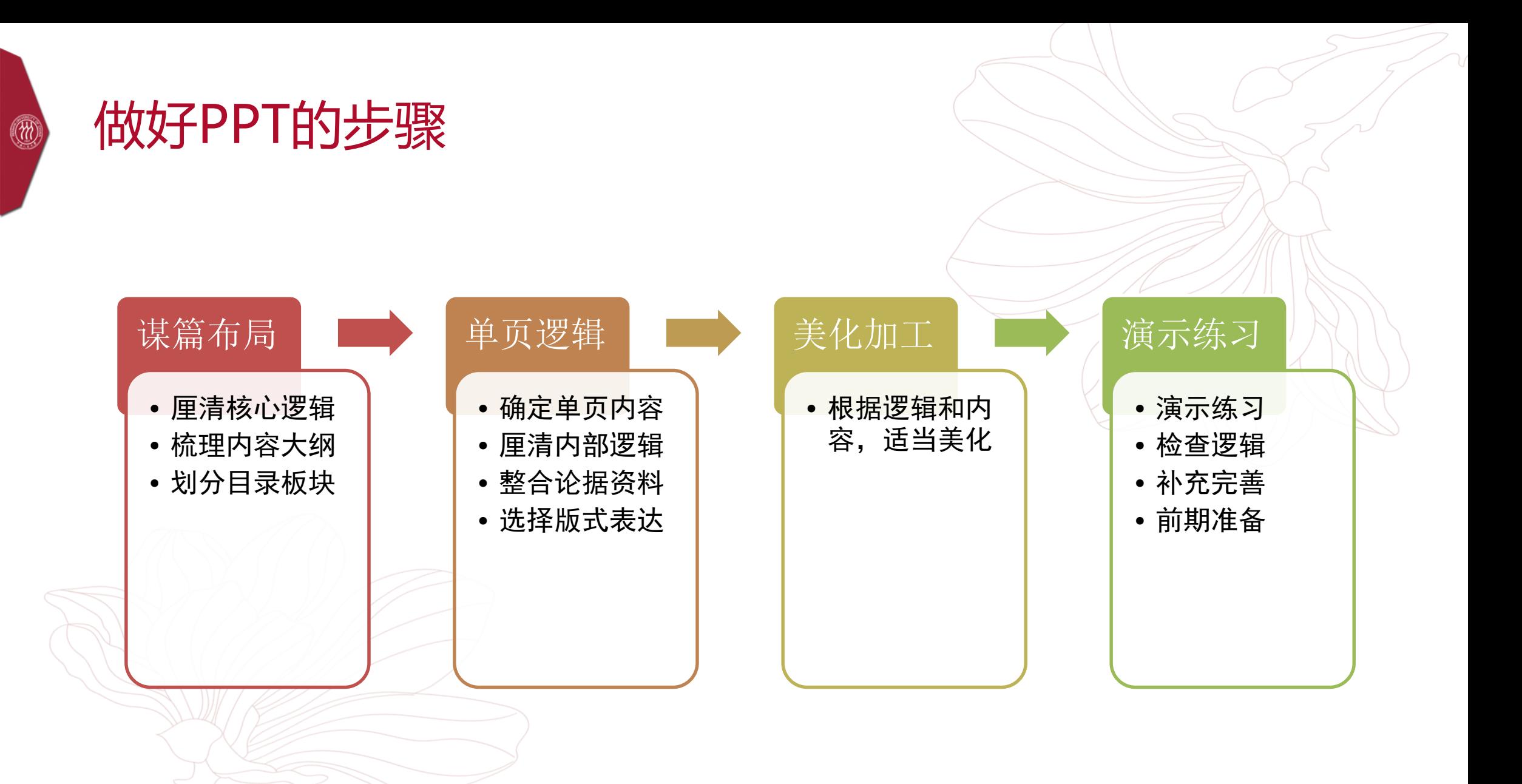

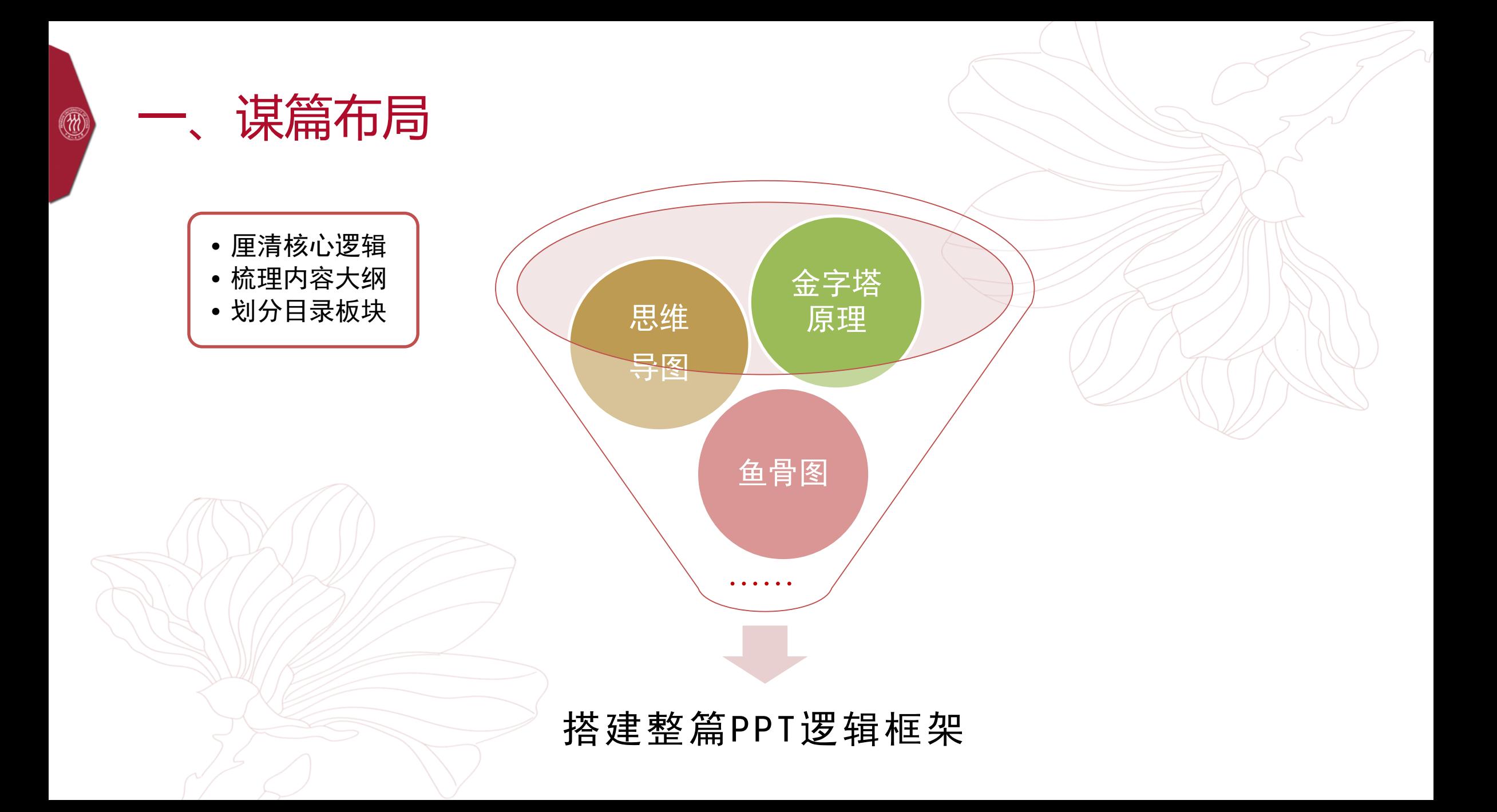

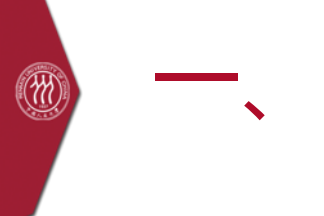

# 谋篇布局 金字塔原理

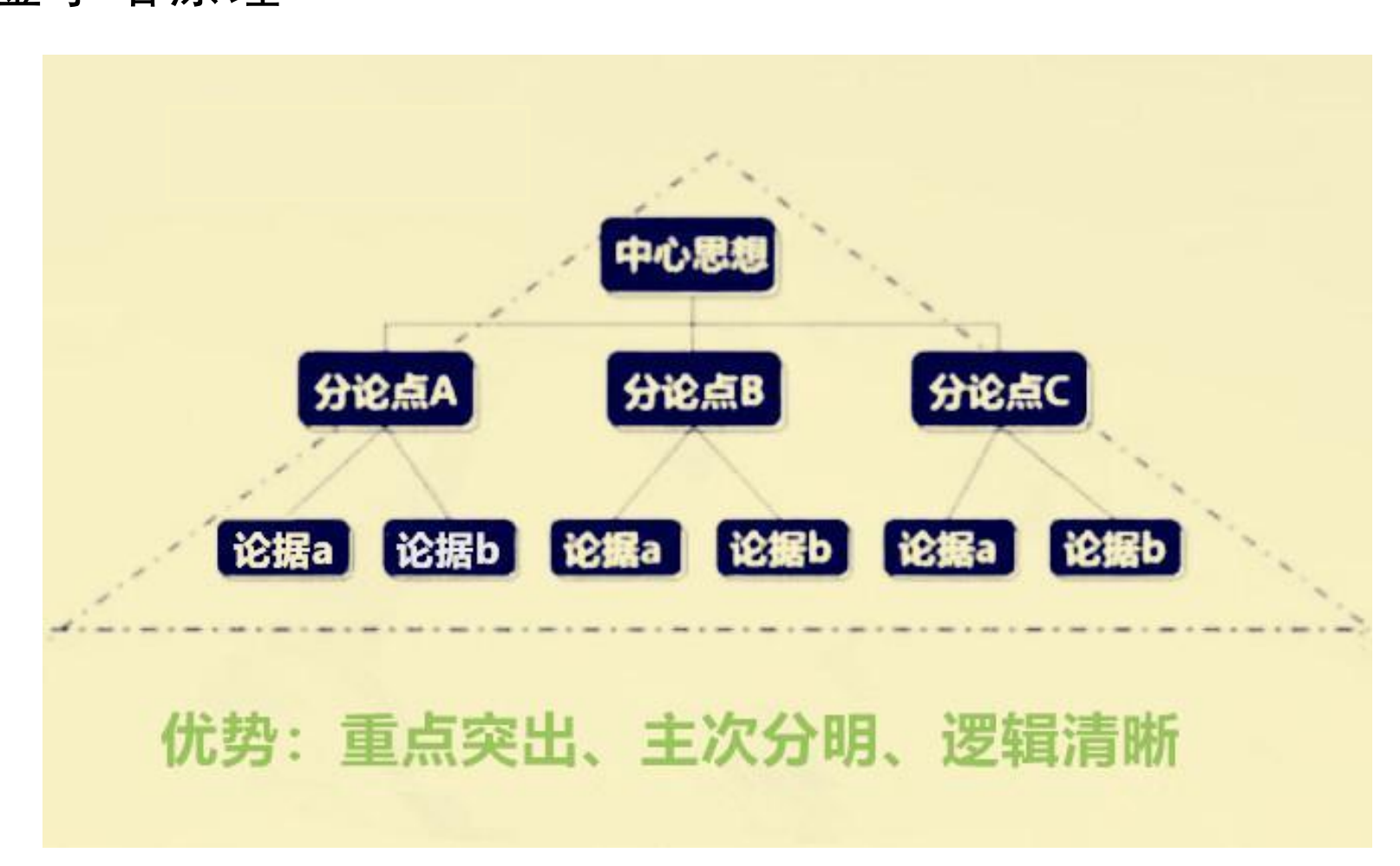

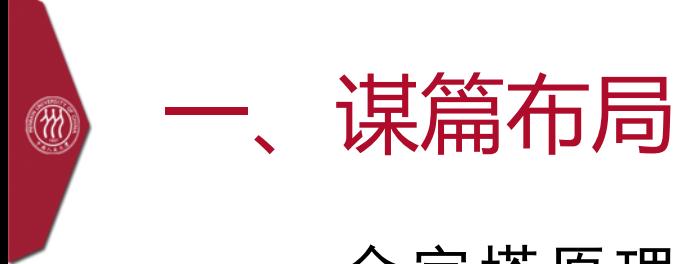

#### 金字塔原理

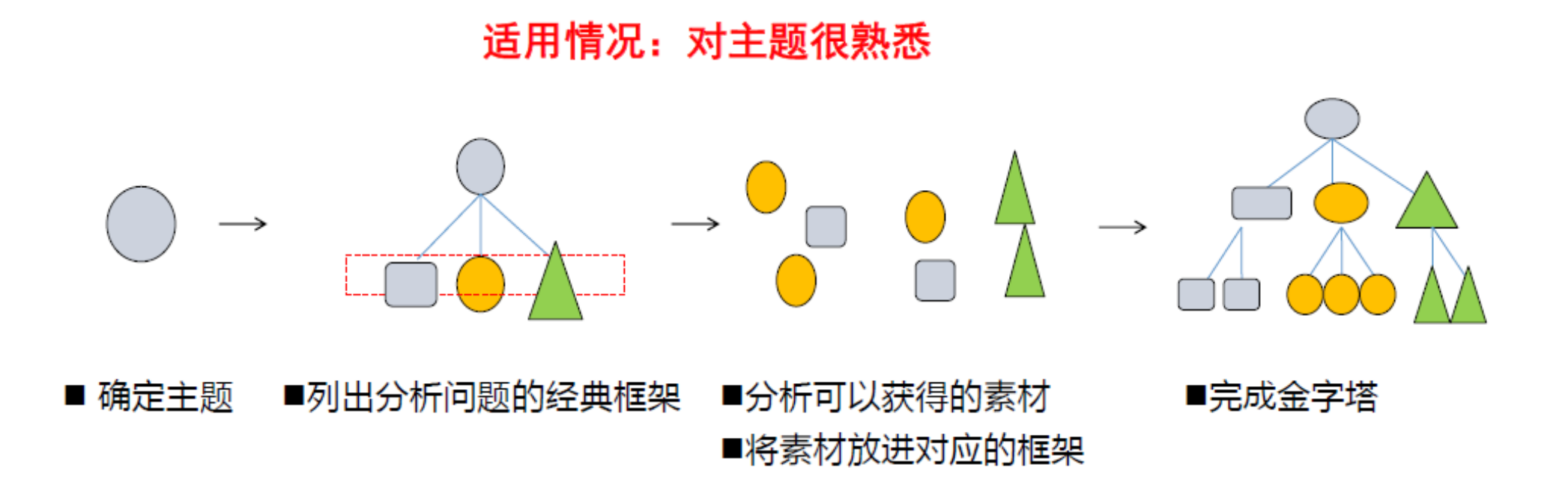

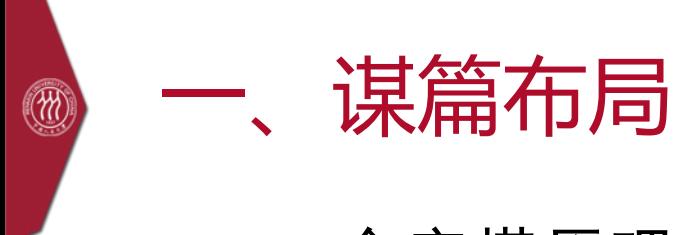

#### 金字塔原理

适用情况: 对主题不熟悉

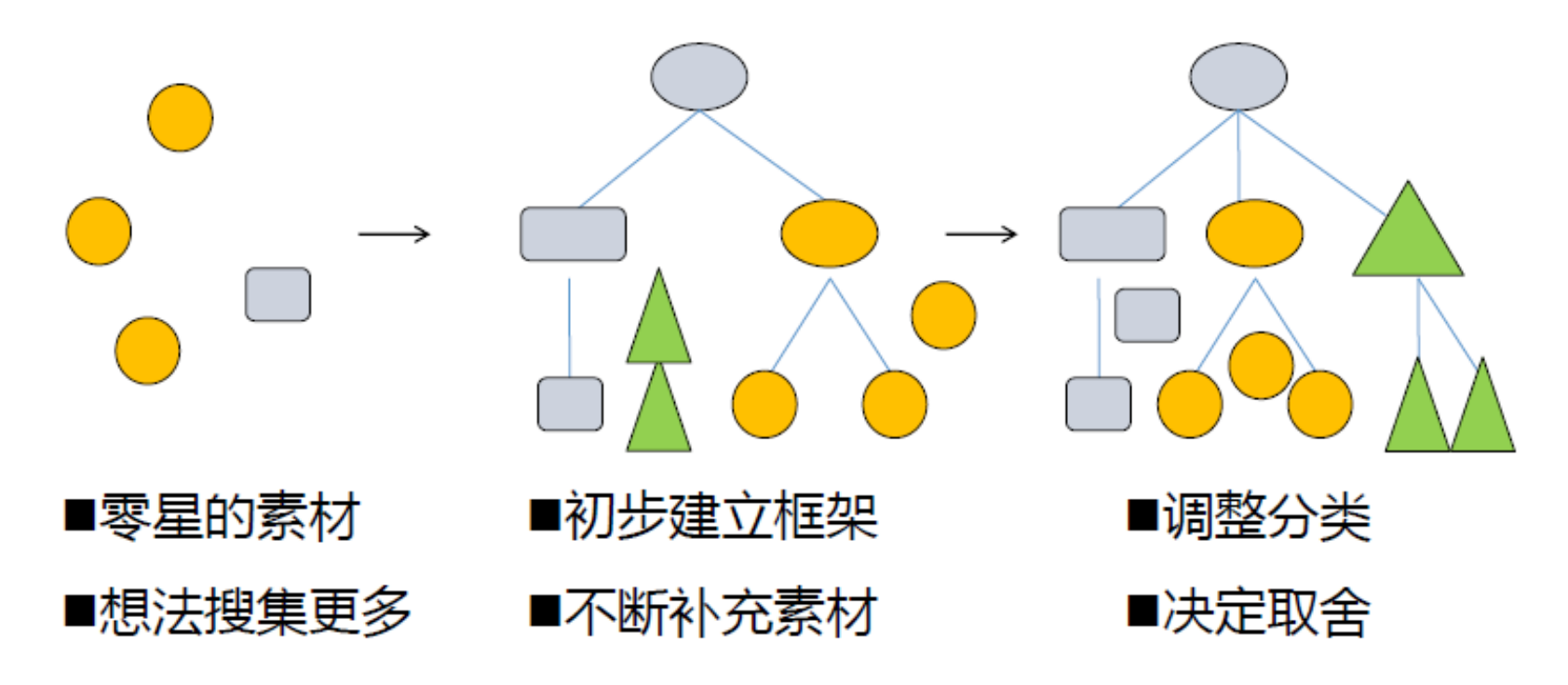

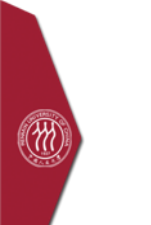

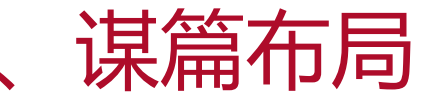

#### 金字塔原理

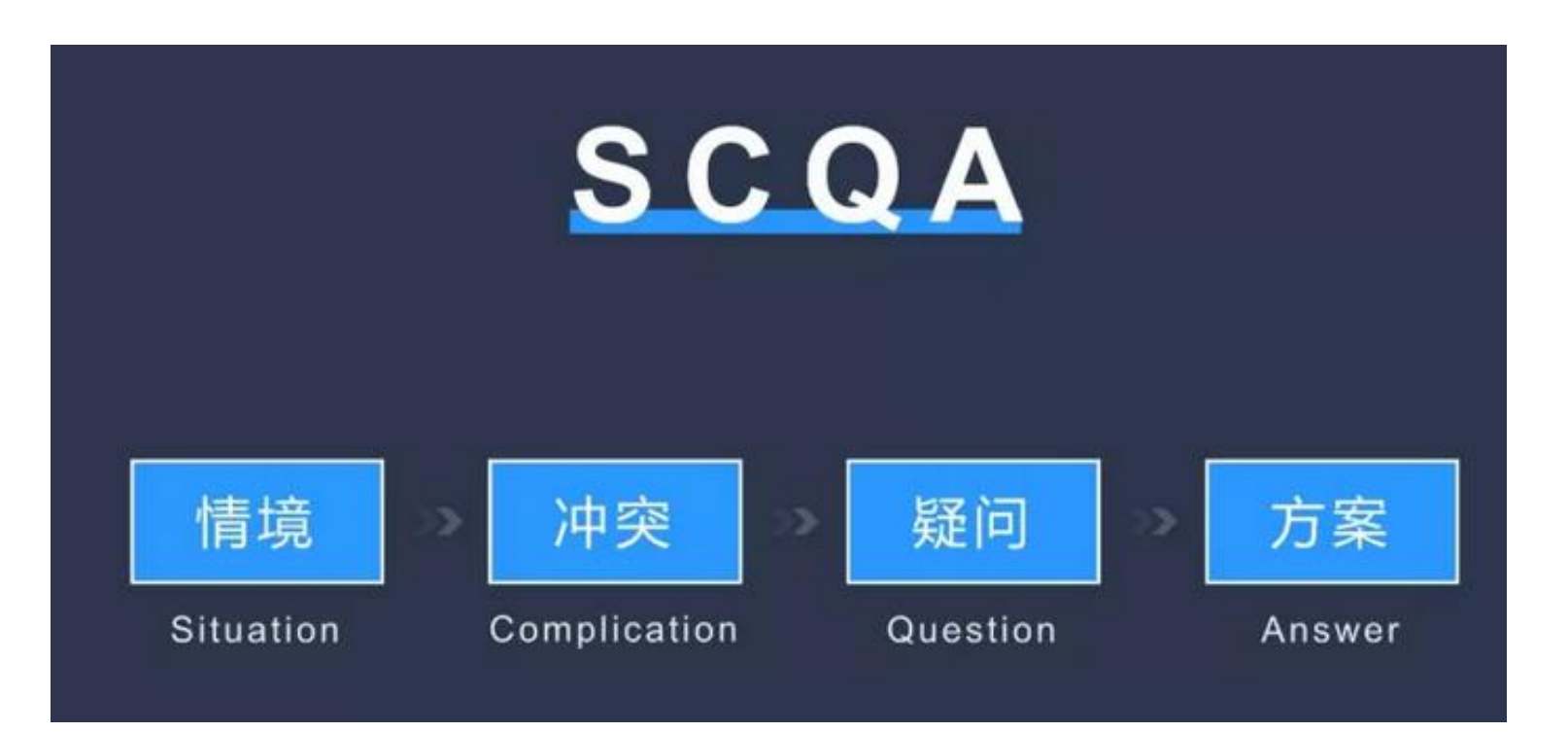

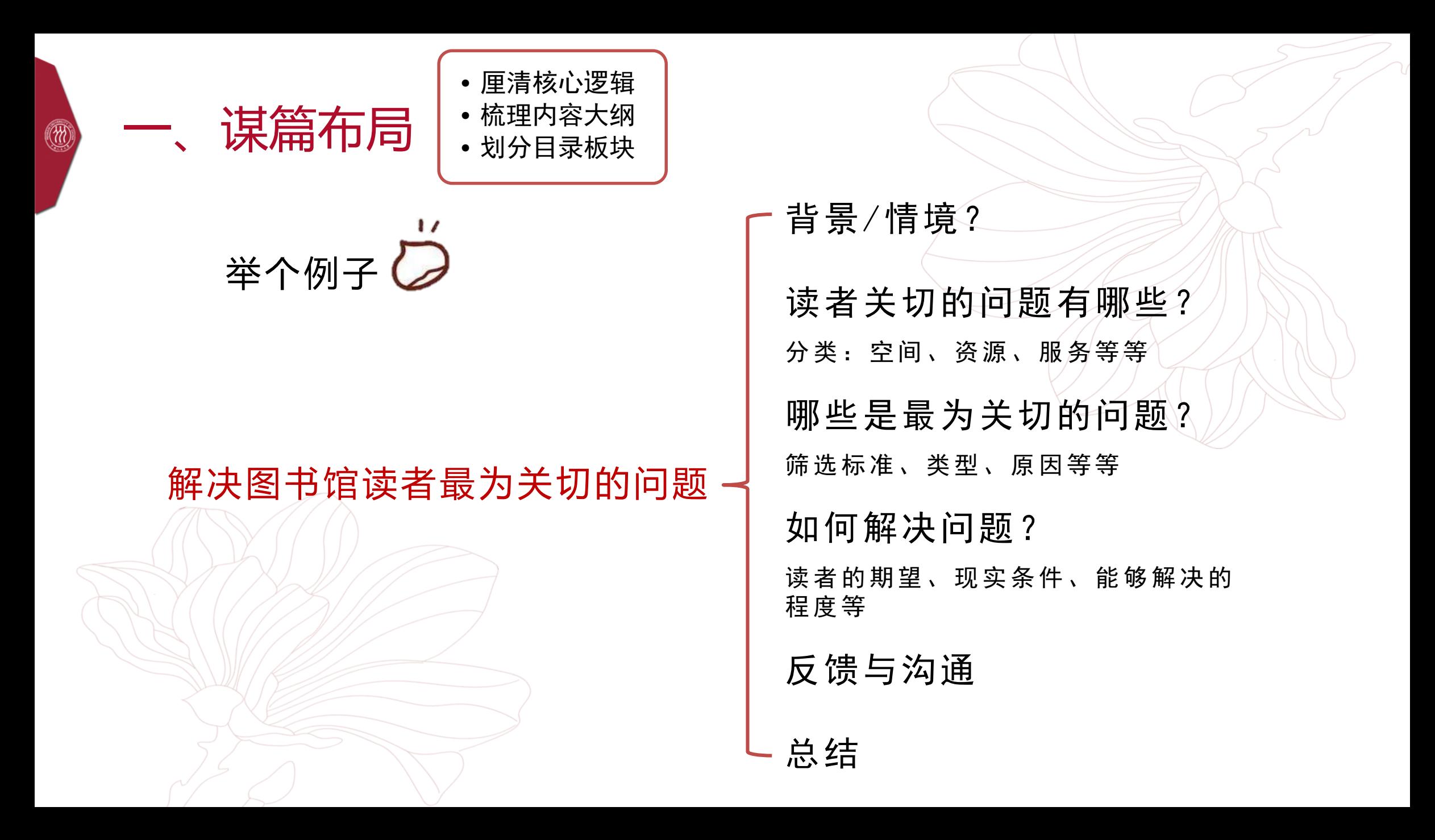

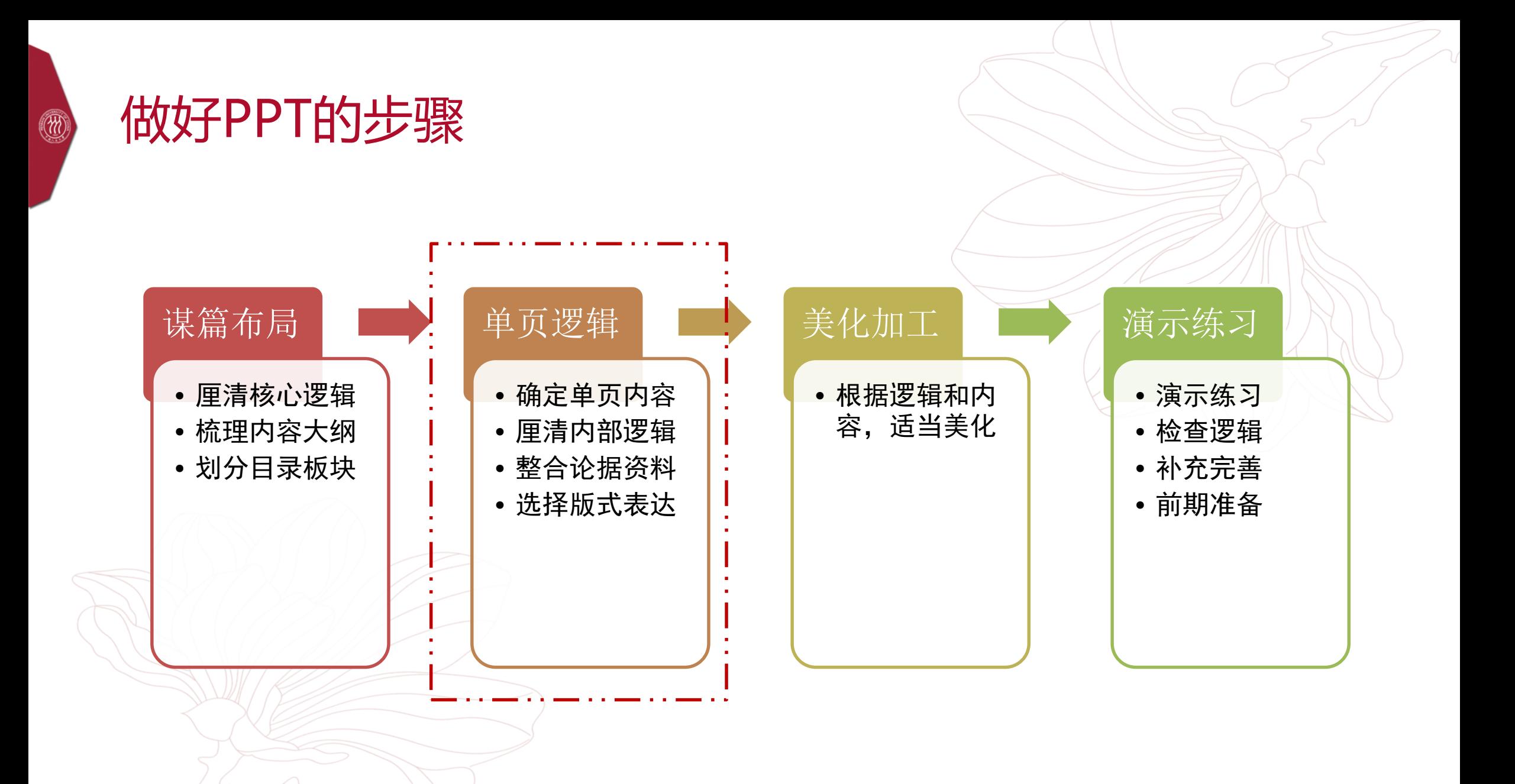

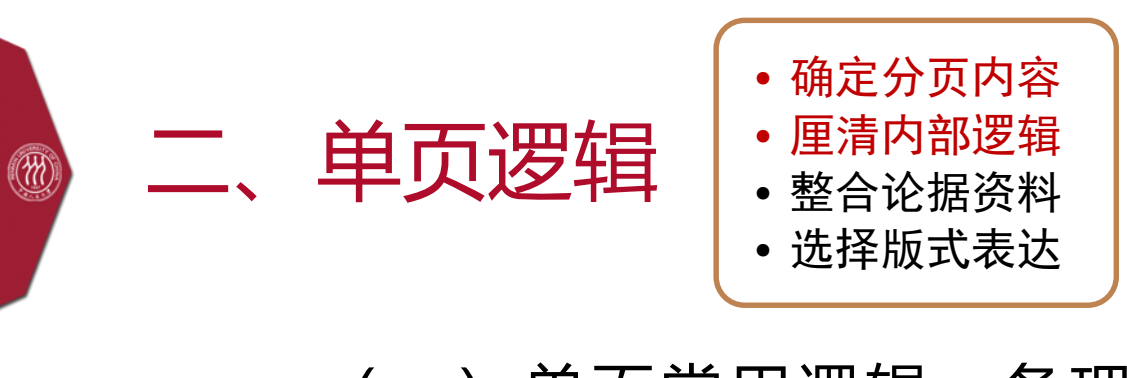

(一)单页常用逻辑:条理化、结构化

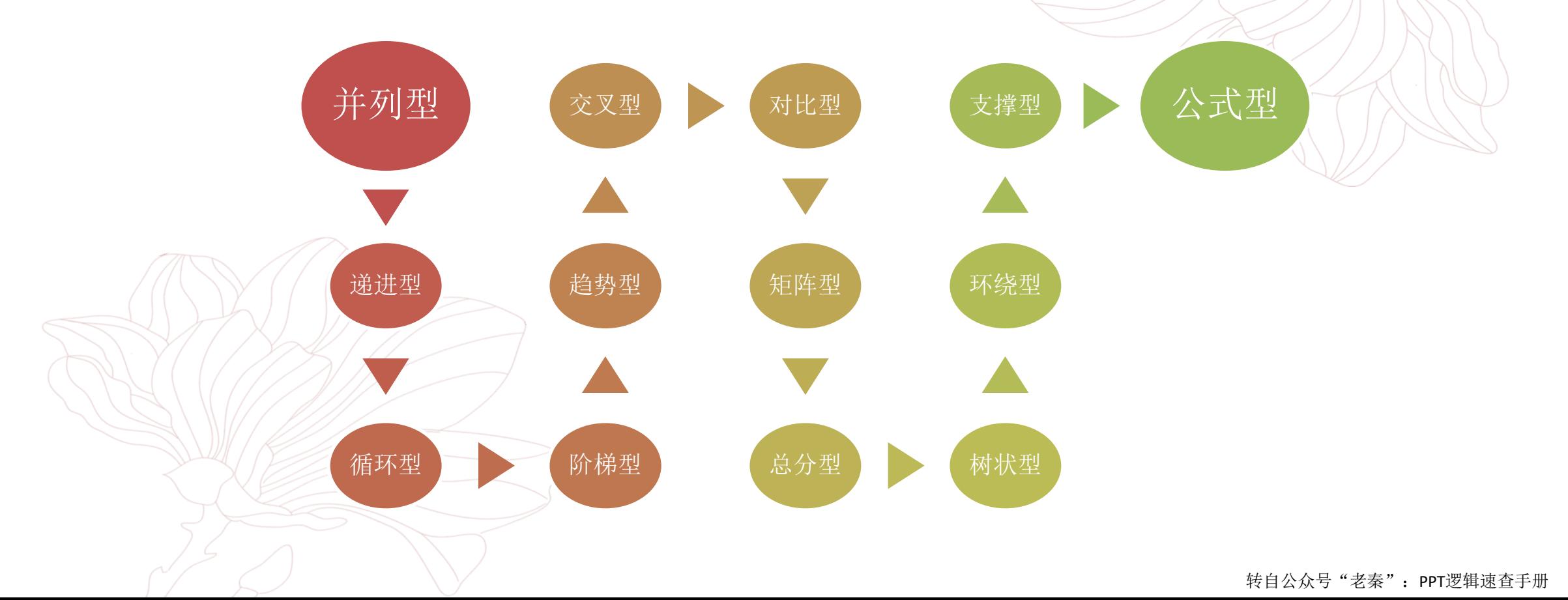

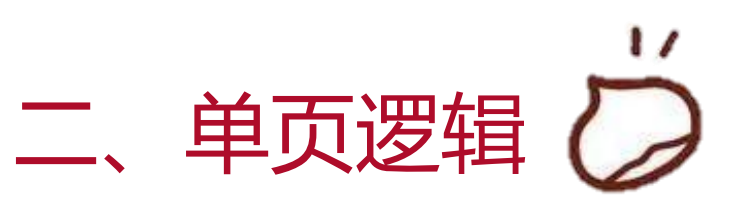

#### 1.并列型

#### "四个全面"战略布局 /

 $\circledR$ 

 $\Delta$ 

#### 战略目标:全面建成小康社会

• 确保到2020年实现经济健康发展, 人名民主不断扩大, 人民生活水平全面提高, 资源节约型、环境友好型社会 取得重大发展,为实现现代化和民族复兴电竞基础。

#### 动力:全面深化改革

•全面推进经济体制、政治体制、文化体制、社会体制、生态文明体制和党的建设制度改革、其目标是"完善和 发展中国特色社会主义制度,推进国家治理体系和治理能力"。

#### 保障: 全面推进依法治国

• 坚持走中国特色社会主义法治道路,建设中国特色社会主义法治体系,建设社会主义法治国家。

#### 保证:全面从严治党

• 对巩固和拓展教育实践活动成果, 加强党的作风建设、全面推进从严治党进行部署。

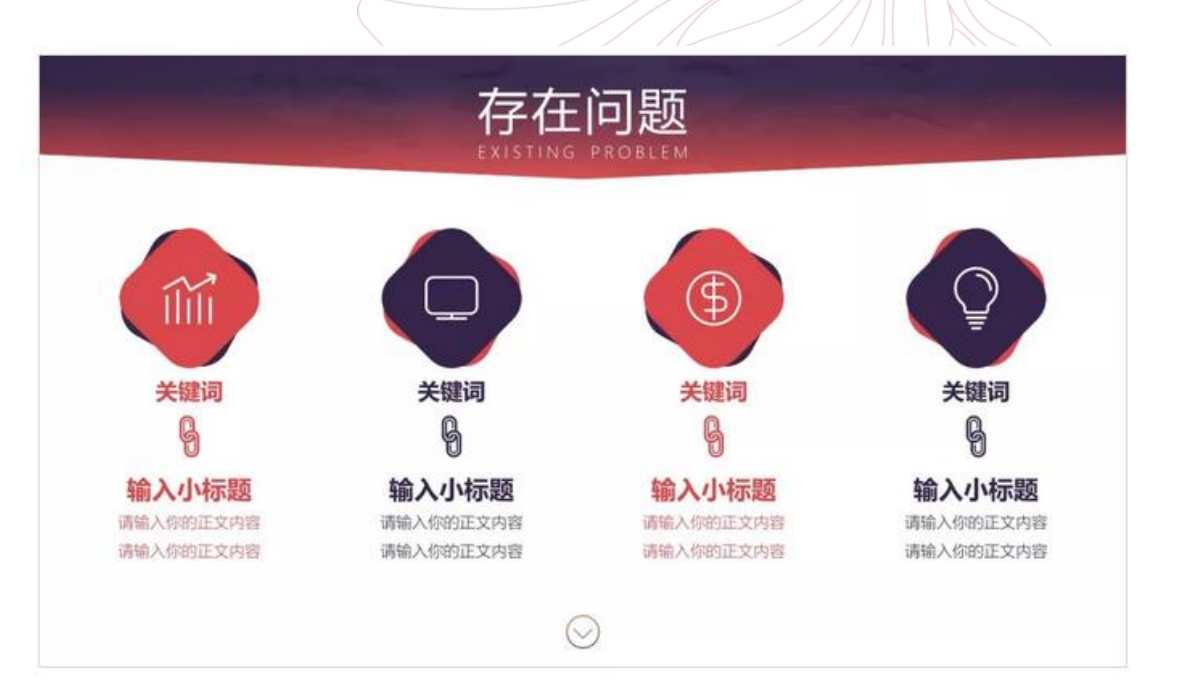

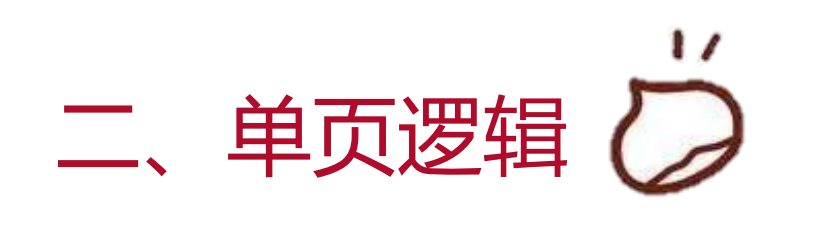

#### **2.递进型**

 $\binom{n}{2}$ 

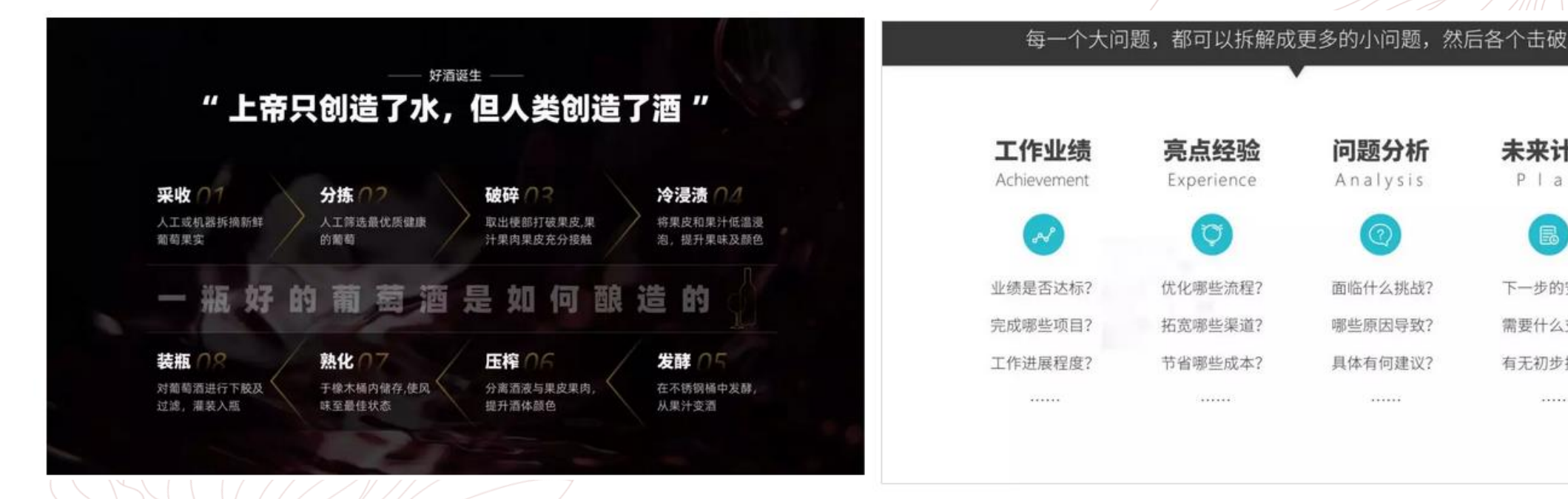

未来计划

 $P$  | a  $n$ 

B

下一步的安排?

需要什么支持?

有无初步指标?

 $.........$ 

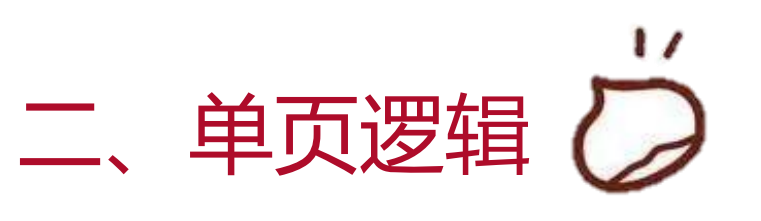

#### **3.循环型**

 $\binom{n}{2}$ 

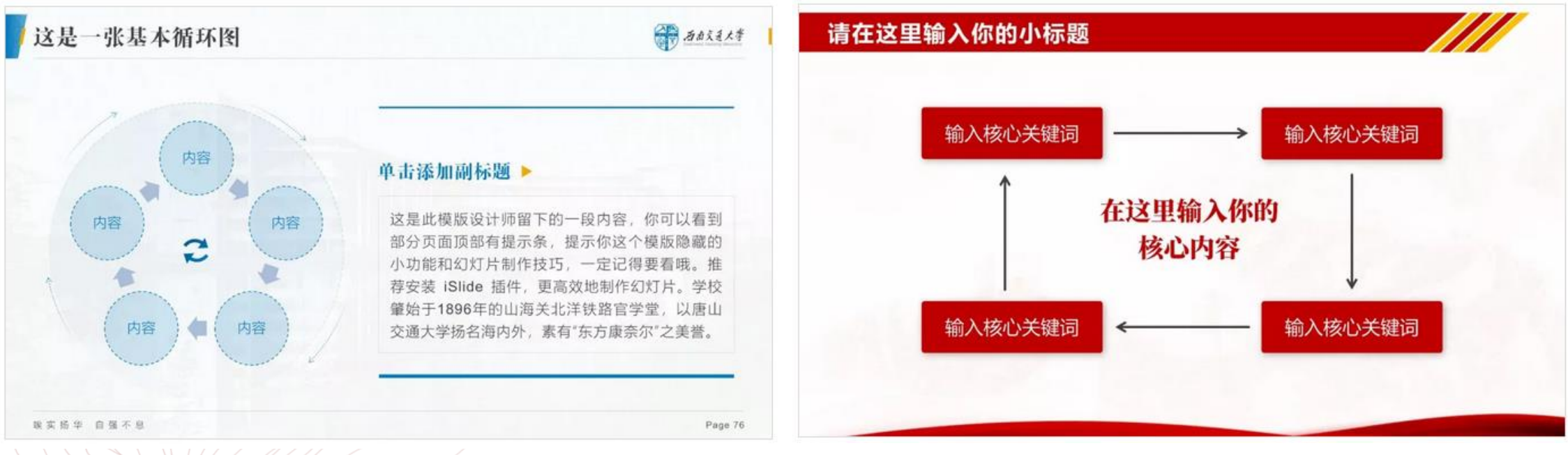

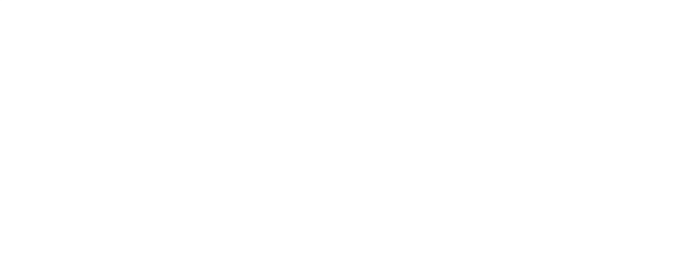

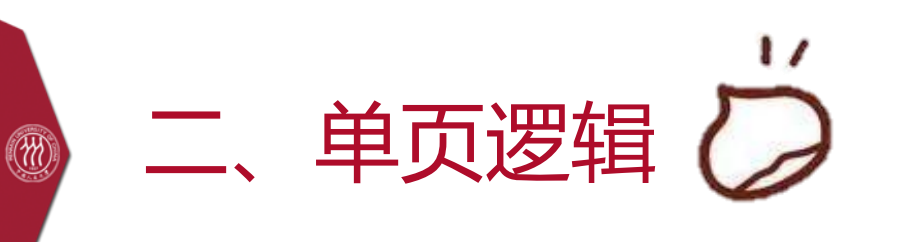

#### **4.阶梯型**

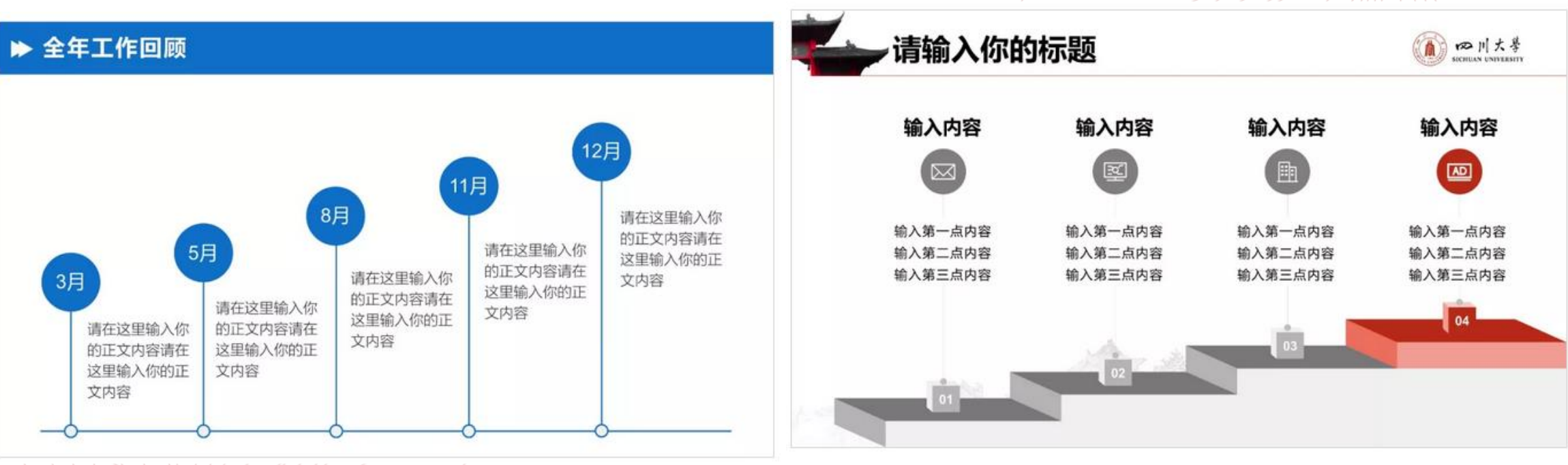

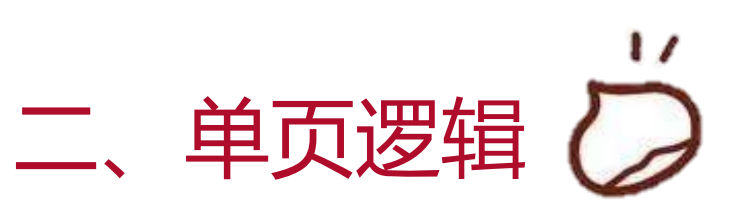

**5.趋势型**

 $\binom{n}{2}$ 

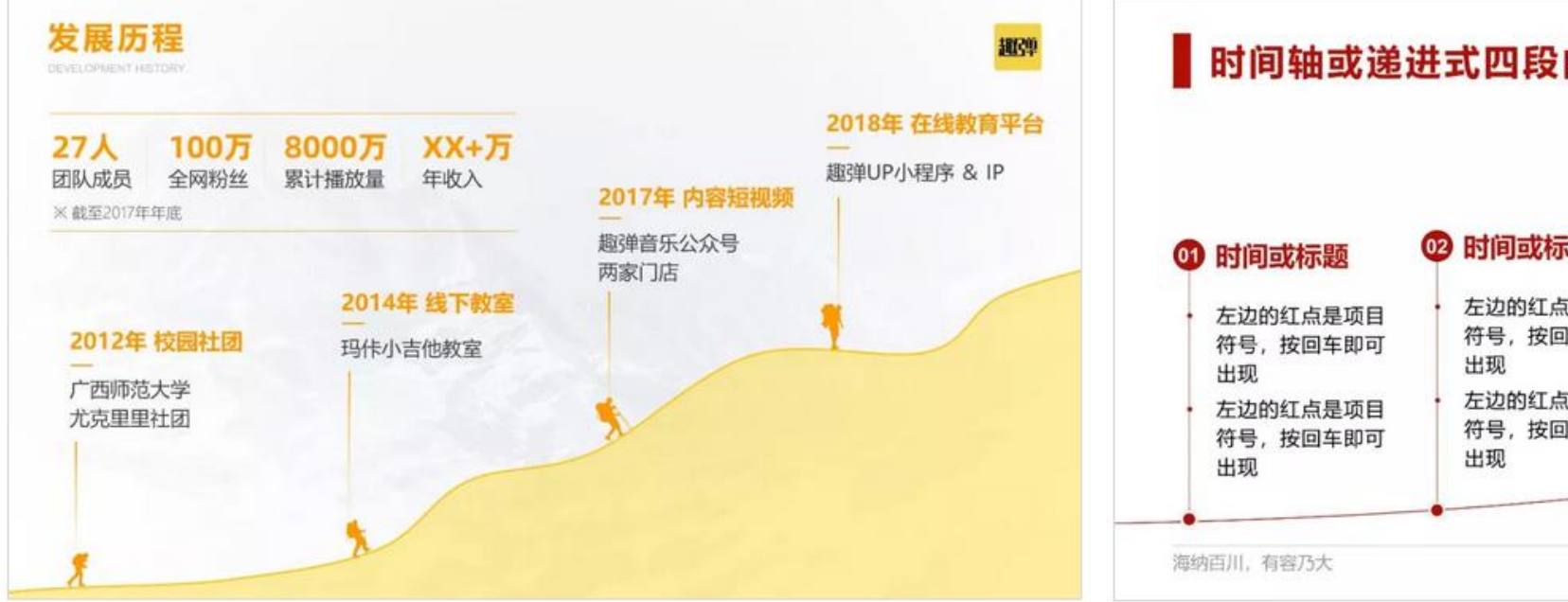

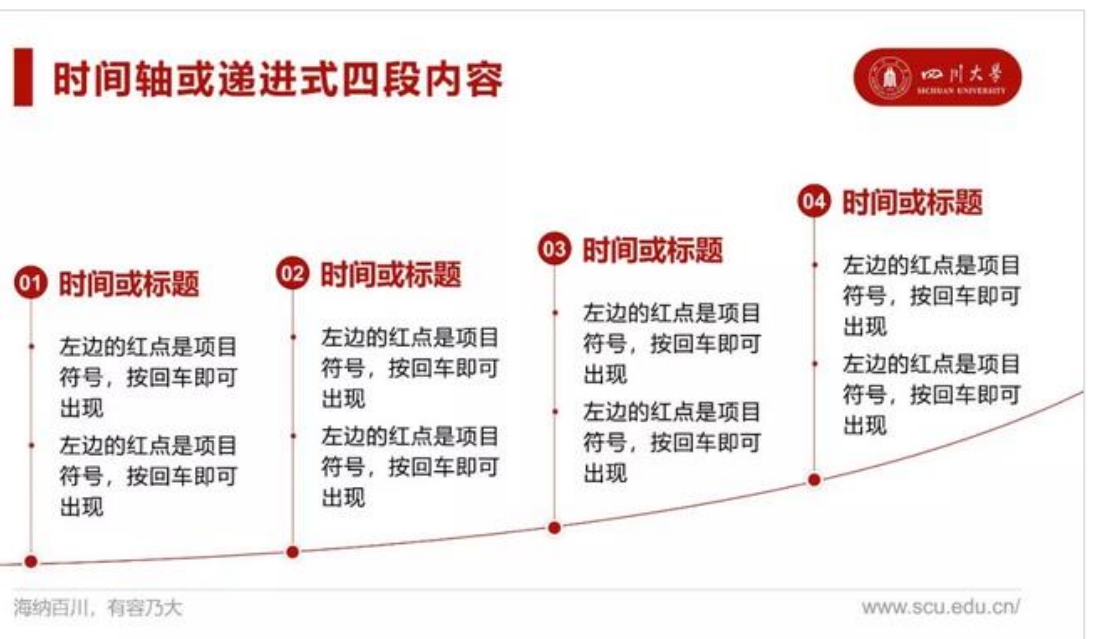

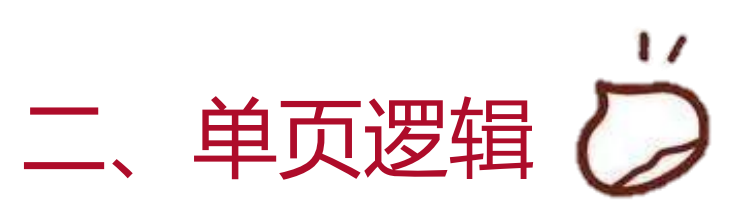

#### 6.交叉型

#### 循环演讲法

 $\circledR$ 

:物江科技学院

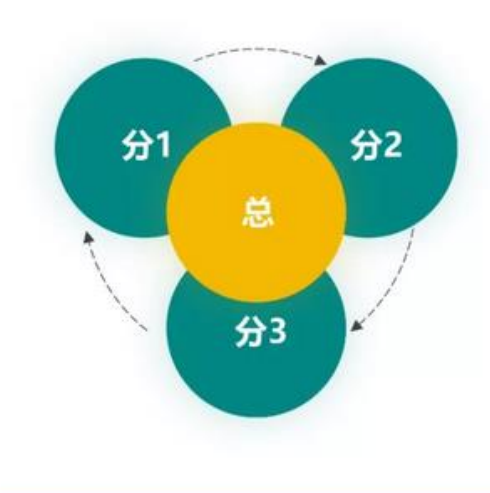

#### 01 | 循环演讲法1

方式发顺丰方式发顺丰爽肤水分是小区内部主要道口、行走路 线上的摄像头点位的智能化改造。

#### 02 | 循环演讲法2

方式发顺丰方式发顺丰爽肤水分是小区内部主要道口、行走路 线上的摄像头点位的智能化改造。

#### 03 | 循环演讲法3

方式发顺丰方式发顺丰爽肤水分是小区内部主要道口、行走路 线上的摄像头点位的智能化改造。

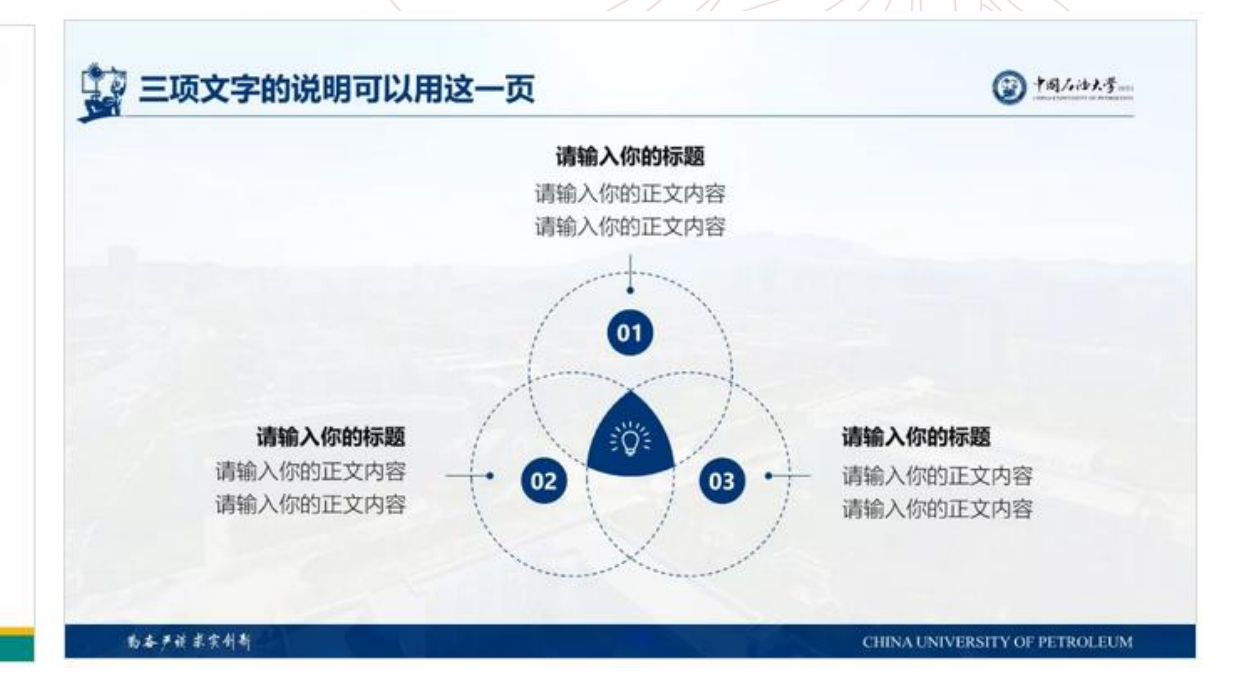

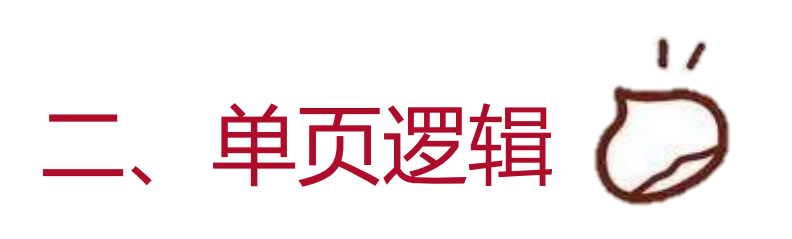

#### **7.对比型**

 $\circledR$ 

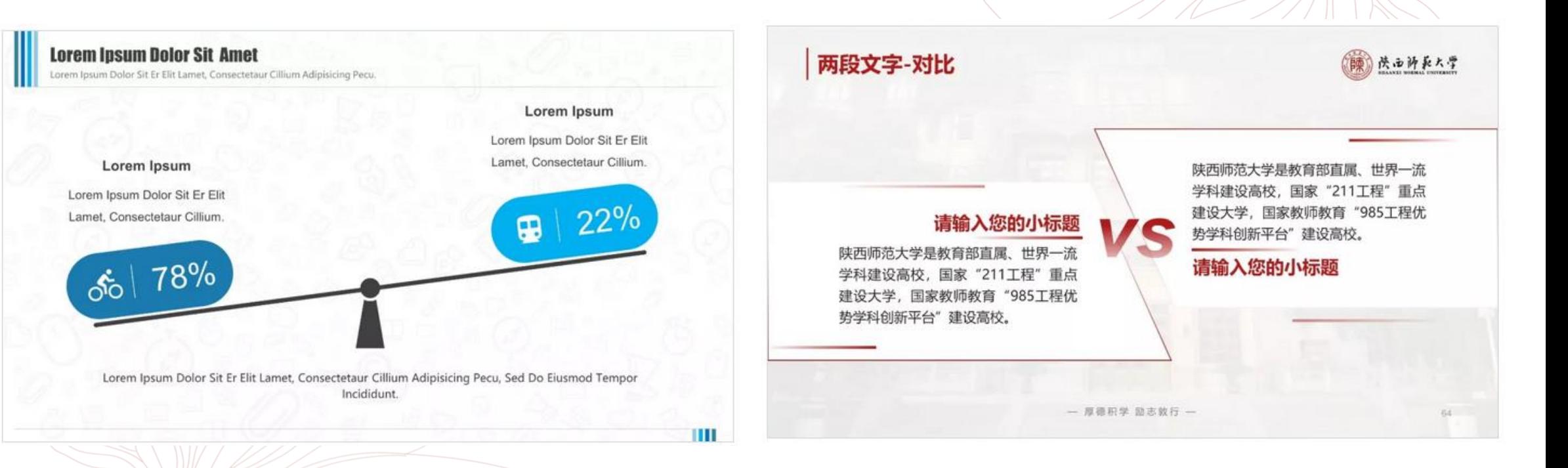

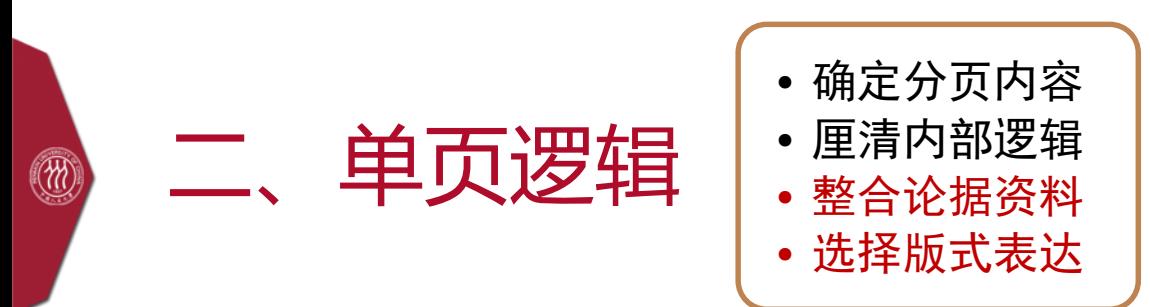

### (二)简单完整句(文字) 图/表 单页PPT

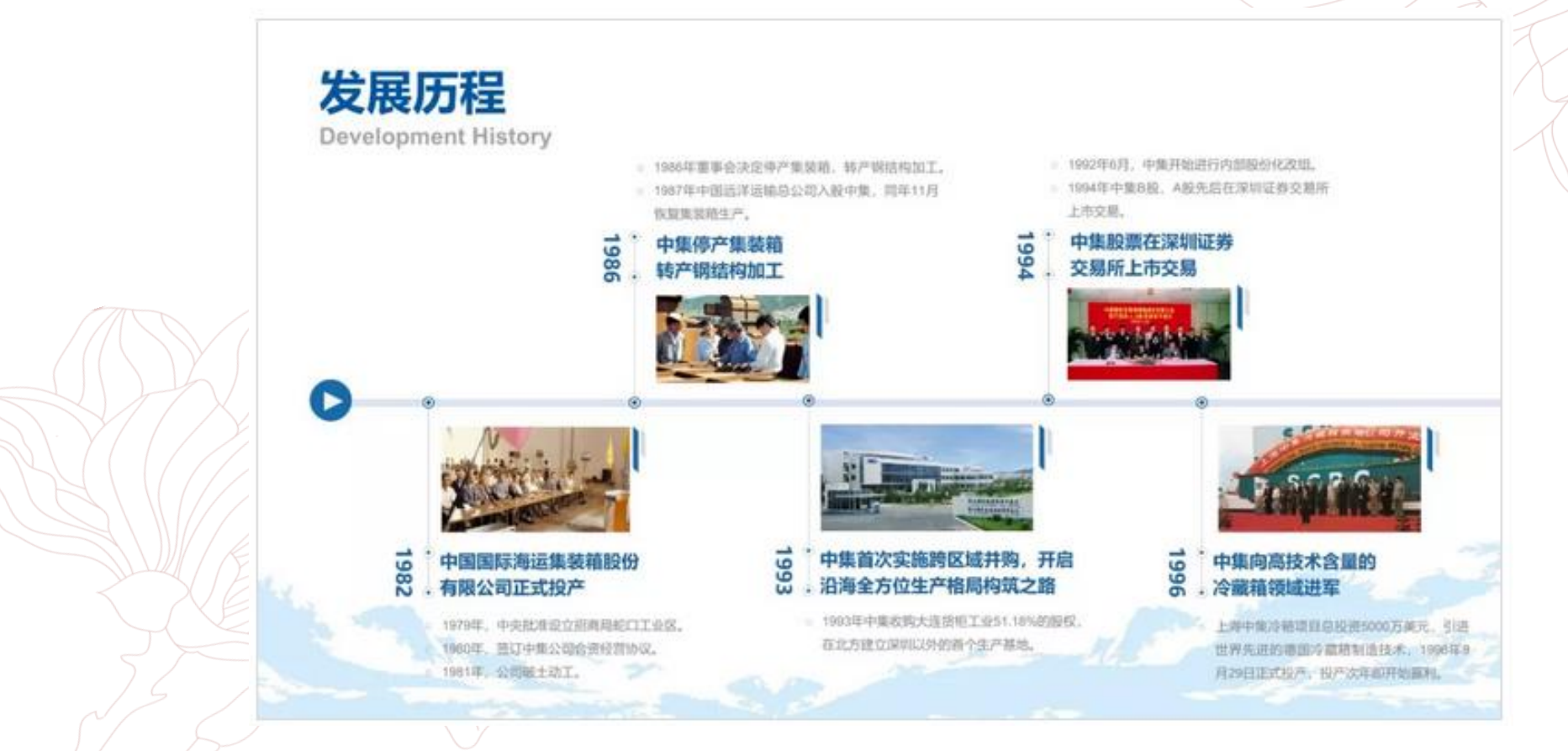

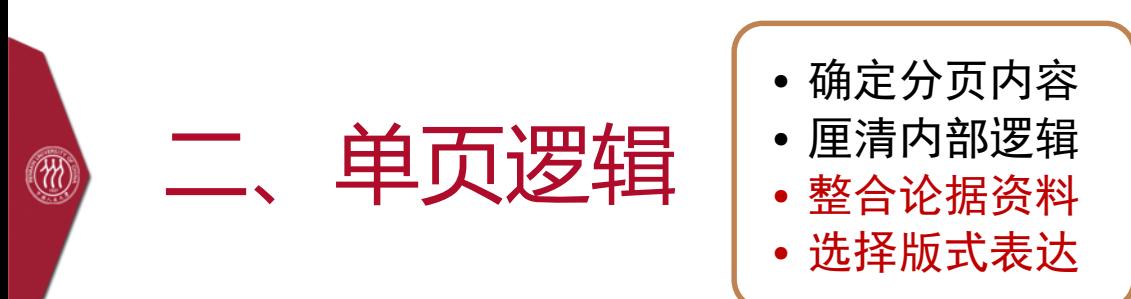

(二) 简单完整句:用结构完整的简洁文字来明确表达观点

案例1 X公司的未交订货的数量一直非常高。在 PMG业务领域, 不能完全按订单供货。将 不可避免地导致市场份额下降。

- 1. 制造问题是造成目前状况的原因之一
- 2. 供应链流程不连贯和管理不善使制造问 题更加复杂
- 3. 供应链和制造流程缺乏紧密配合, 无法 缓解未交订货问题,也不能集中保证重 点客户和重点产品

现实:未交订货水平高

- 制造存在问题
- $2.$ 供应链流程不合理
- $3.$ 制造/供应链缺乏配合

### (二) 简单完整句: 用结构完整的简洁文字来明确表达观点

#### **Review of Test Data Indicates Conservatism for Tile Penetration**

- The existing SOFI on tile test data used to create Crater was reviewed along with STS-87 Southwest Research data significantly
	- Crater overpredicted penetration of tile coating significantly
		- . Initial penetration to described by normal velocity

二、单页逻辑

案例2

(m)

- Varies with volume/mass of projectile (e.g., 200ft/sec for 3cu. In)
- Significant energy is required for the softer SOFI particle to penetrate the relatively hard tile coating
	- Test results do show that it is possible at sufficient mass and velocity
- Conversely, once tile is penetrated SOFI can cause significant damage
	- minor variations in total energy **EN360data\** 重要数据 桌面 vel) can cause significant tile damage
- Flight condition is **significantly** outside of test database
	- Volume of ramp is 1920cu in vs 3 cnu in for test

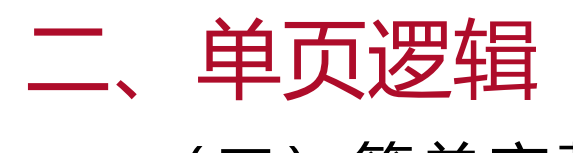

(W)

 $\mathbf{L}$ 

(二) 简单完整句:用结构完整的简洁文字来明确表达观点

测试数据的评估指出要用保守主义对待隔热瓦的撞击 案例2

- 值得关注, 现存的隔热瓦上的泡沫涂层测试数据被Crater模 型用STS-87 西南研究数据所评估。
	- Crater模型严重过度地预测了隔热瓦的穿透性。
		- ・ 被正常速度描述的最初穿透结果
			- 不同体积、质量的抛射体 (如体积3立方英寸以200英尺/秒运动)
		- 雲要巨大的能量来软化隔热层颗粒,从而穿透相对硬的隔热瓦包层。
			- 测试结果的确显示了有足够质量和速度的可能性
		- 相反的,一旦隔热瓦被穿透,泡沫涂层就能造成巨大的破坏。
			- 总能量(在穿透水平之上)的微小波动就能造成重大破坏。
	- 飞行条件已经严重地超出了测试数据库
		- 碎片是1920立方英寸,而非测试中用的3立方英寸

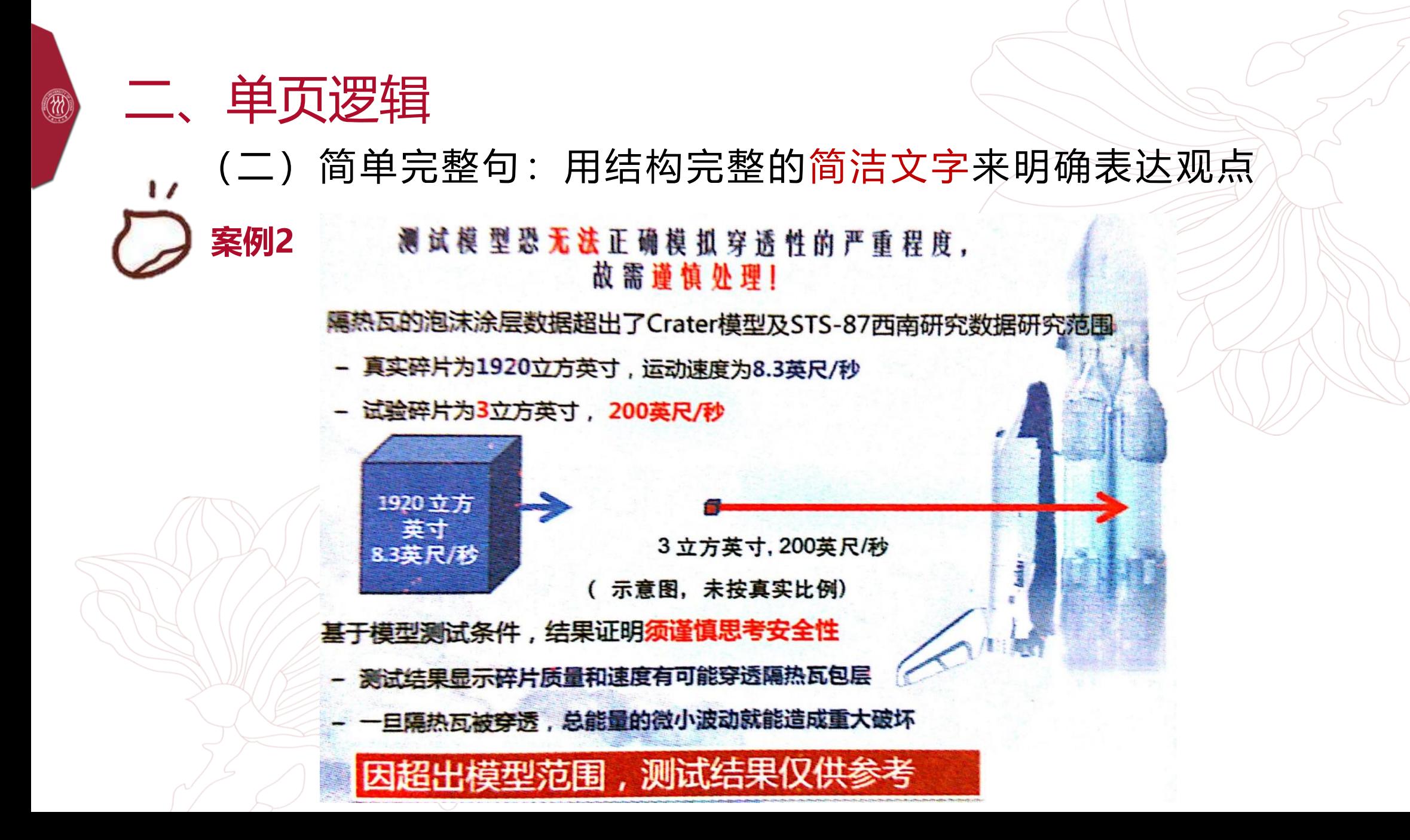

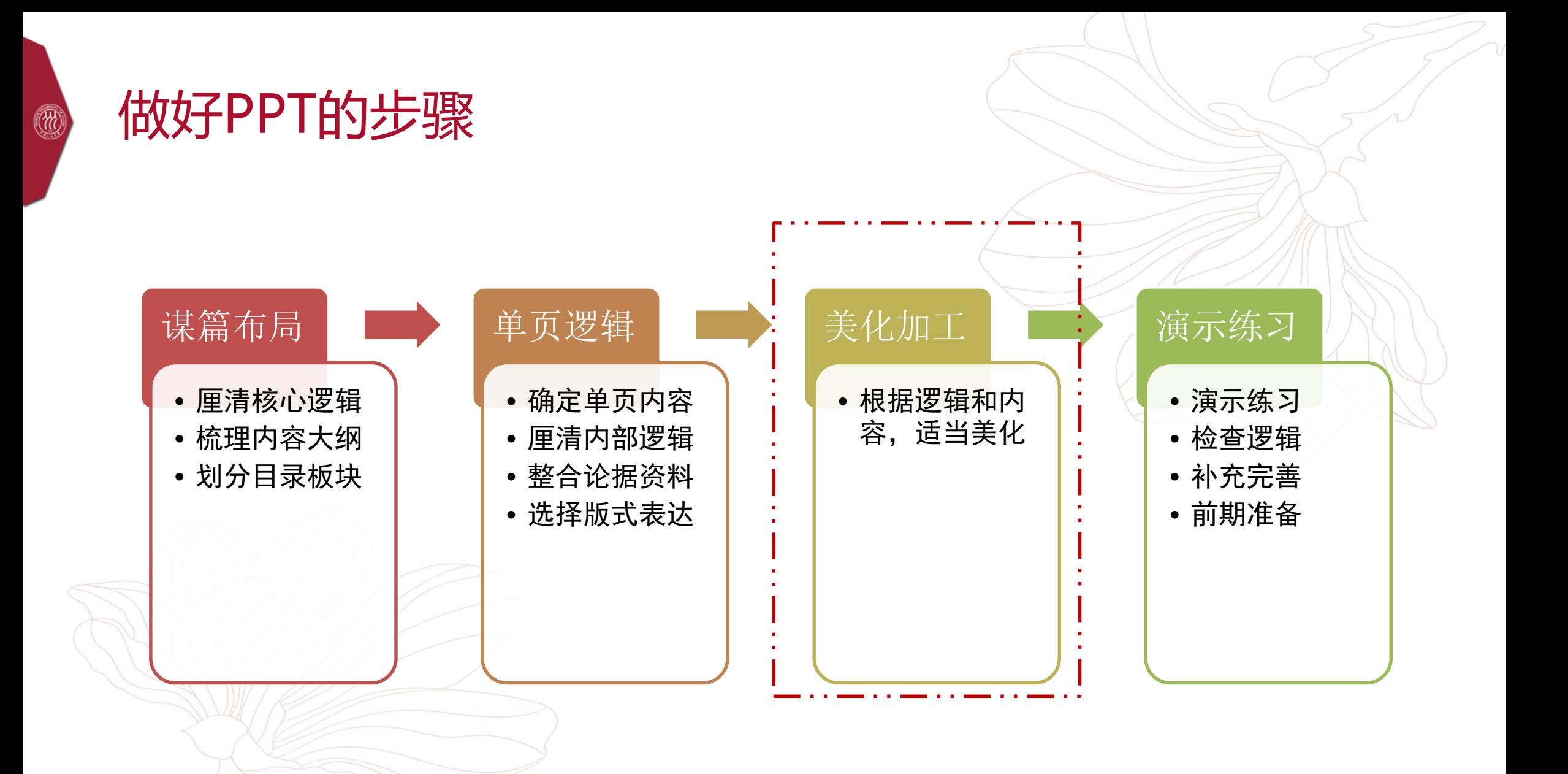

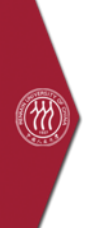

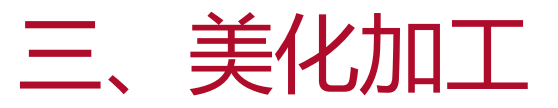

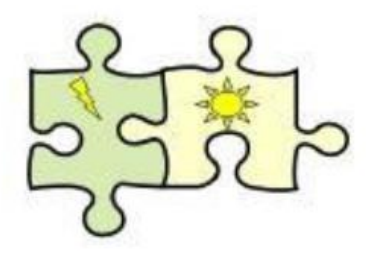

1. 对齐

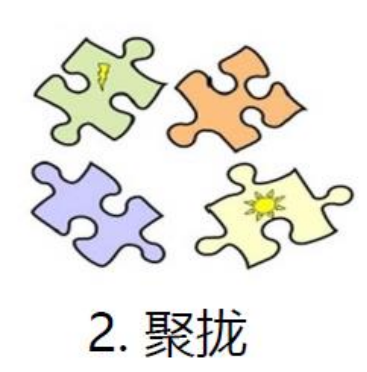

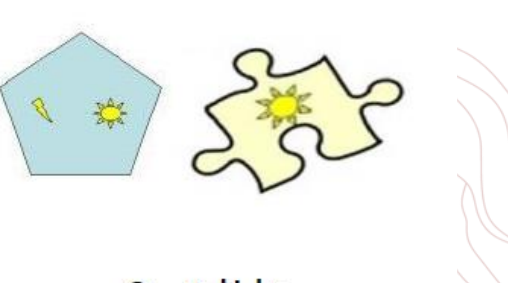

3. 对比

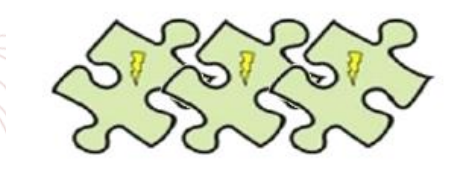

4. 重复

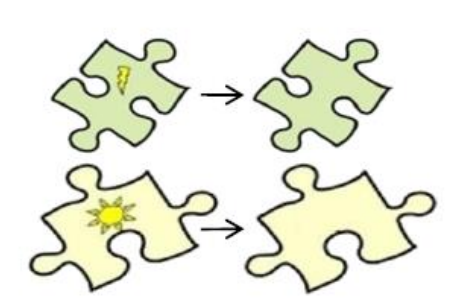

5. 降噪

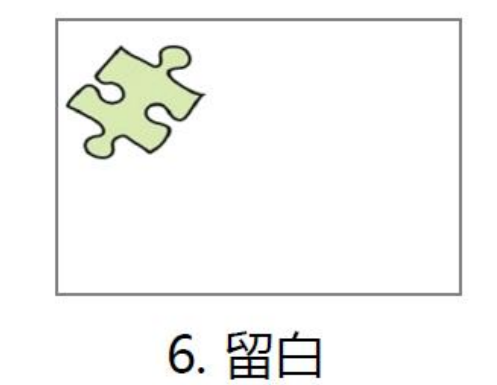

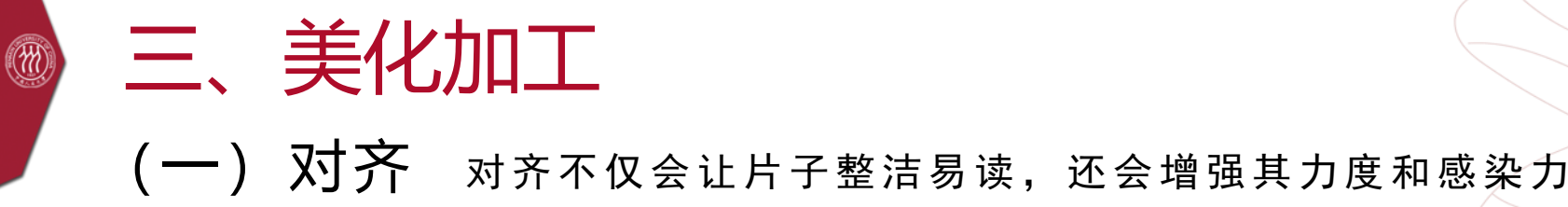

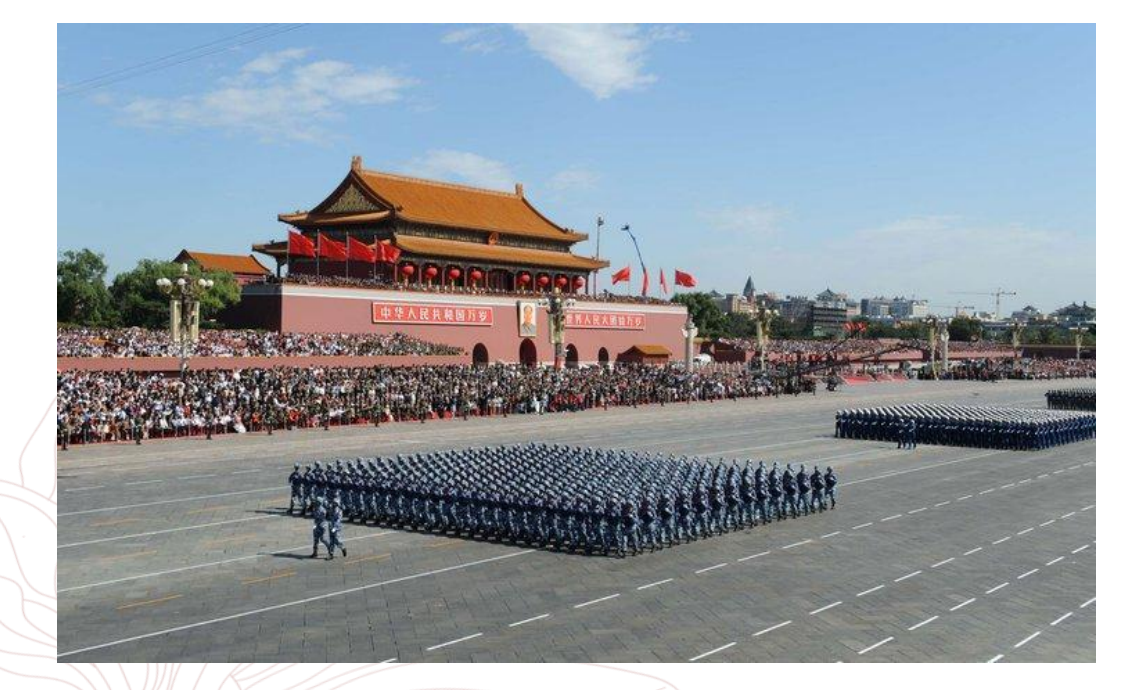

2. 形容颜色的词语 红: 红色;朱红;粉红色;梅红; 玫瑰 红;桃红;樱桃红; 蓝: 靛青;蓝色;天蓝、 蔚蓝;月光蓝;海洋蓝;海蓝;湖 蓝;深湖蓝 绿: 绿色;豆绿;浅豆绿;橄 榄绿;茶绿;葱绿;苹果绿

# 三、美化加工 (二) 聚拢 要保持相关联的元素之间的亲密度

# Python

# Data Science

## Handbook

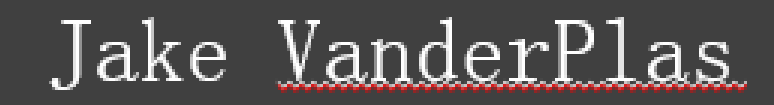

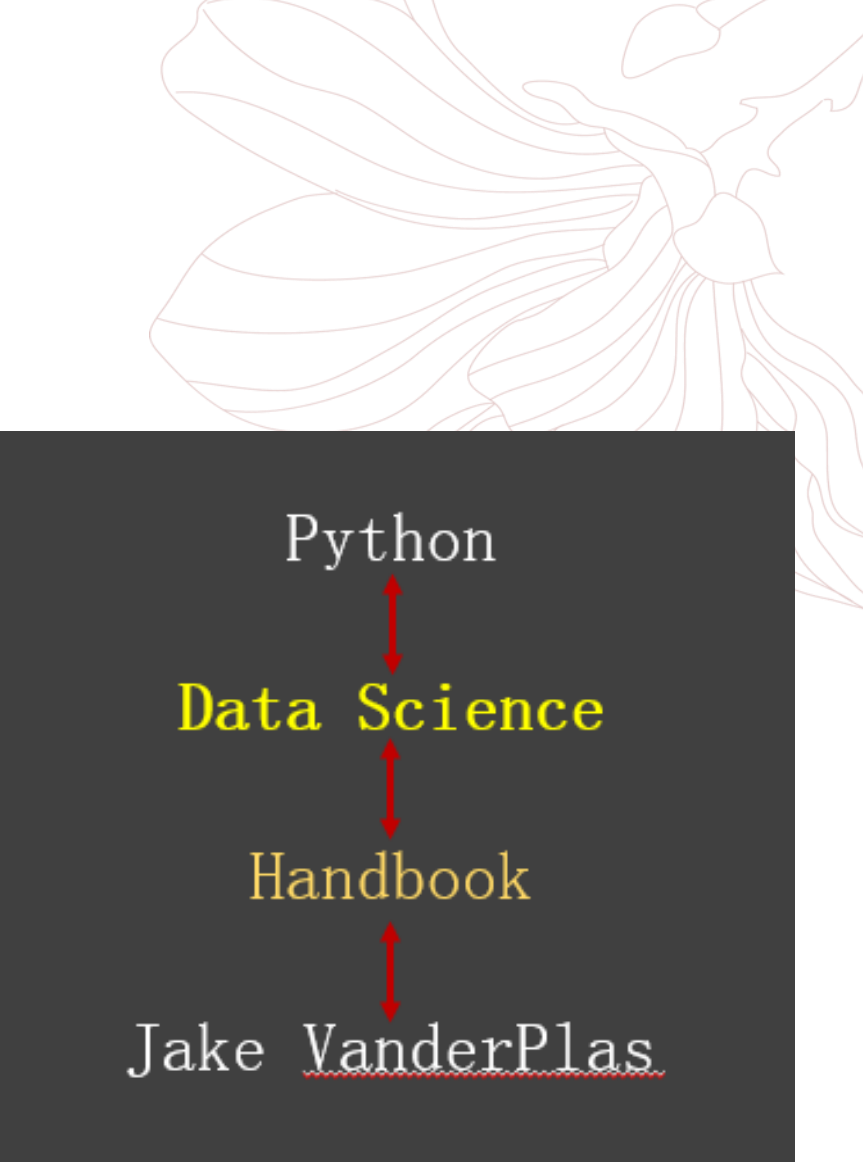

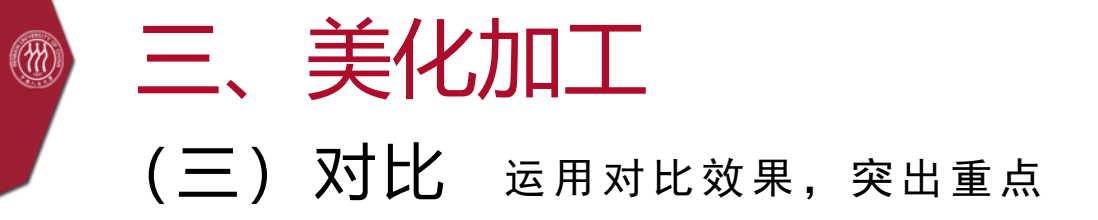

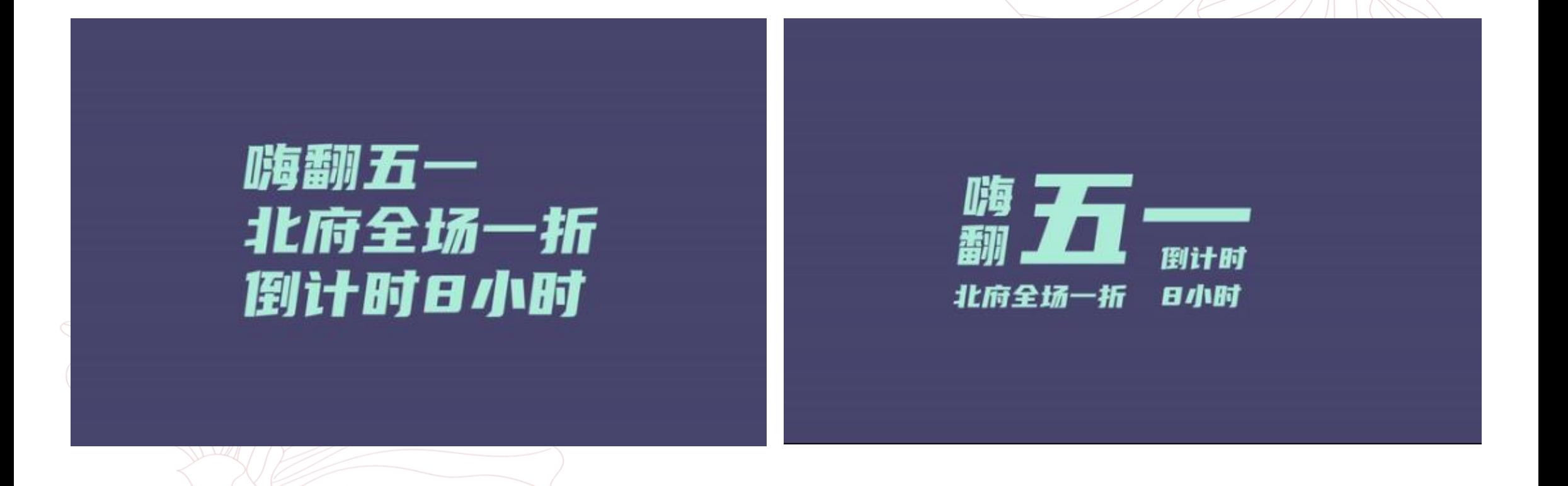

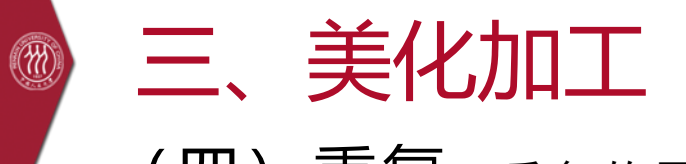

(四)重复 重复的目的是统一风格,保持逻辑紧密连贯,集中观众注意力

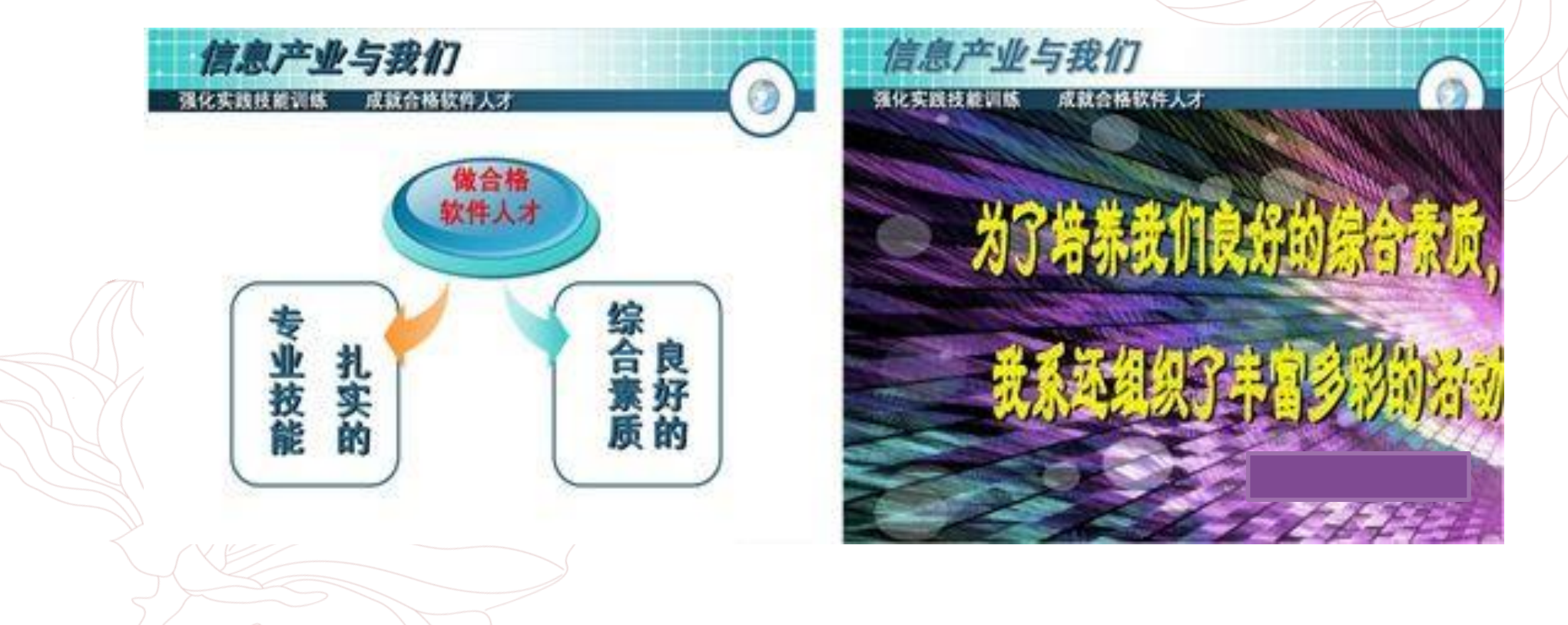

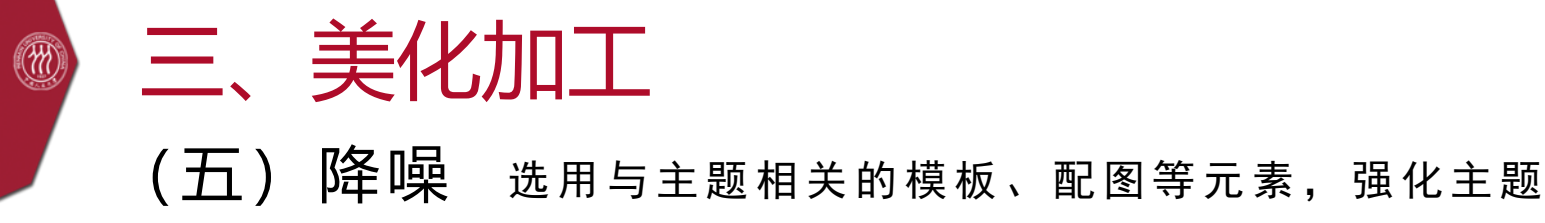

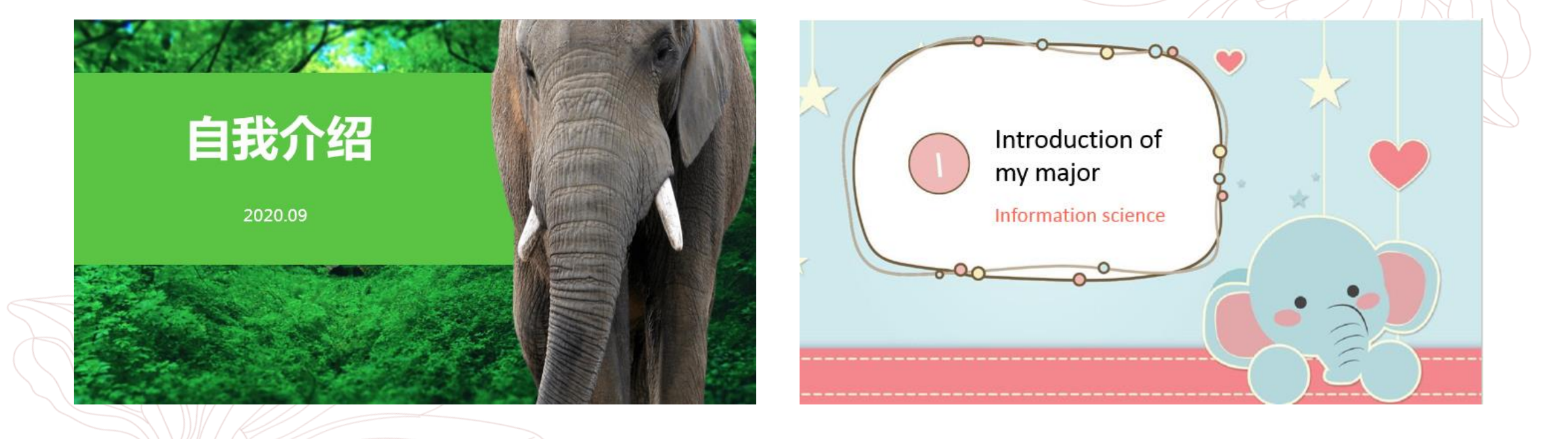

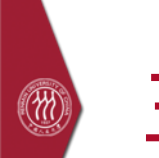

# 三、美化加工

#### (六) 留白 适当留白,不仅可以突出重点还可以拥有视觉含义

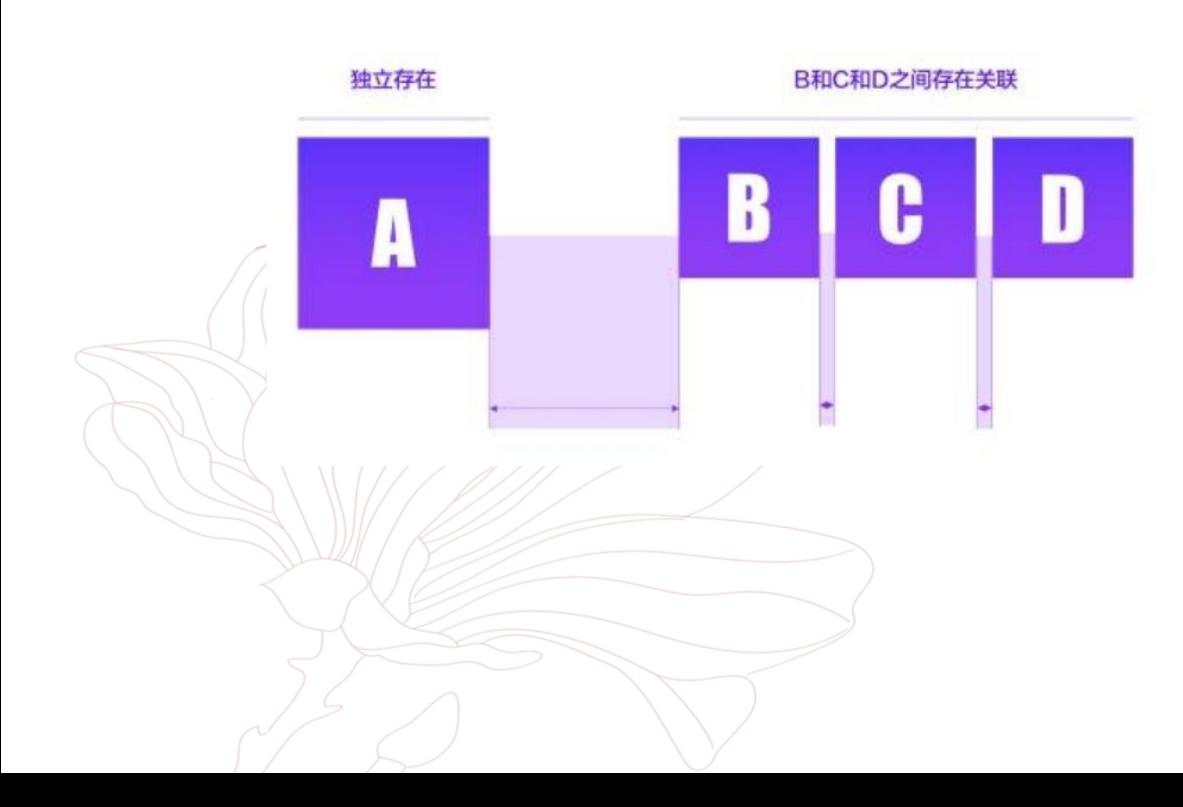

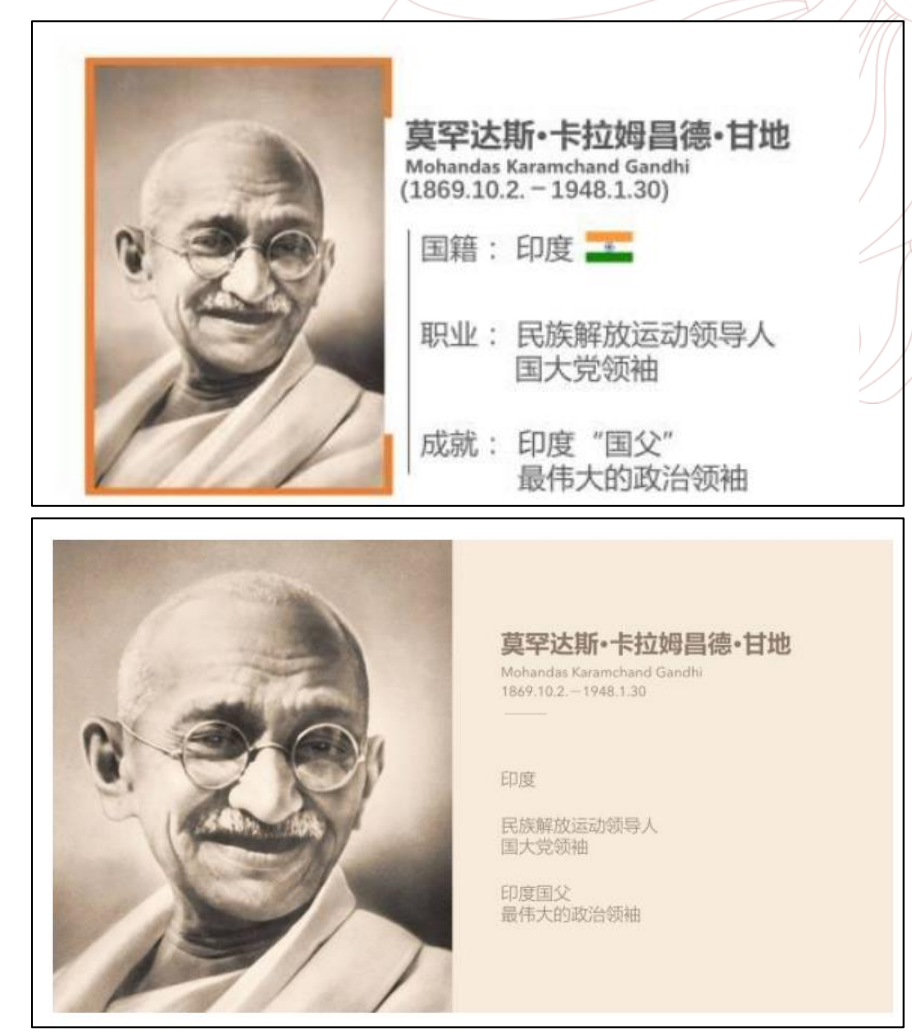

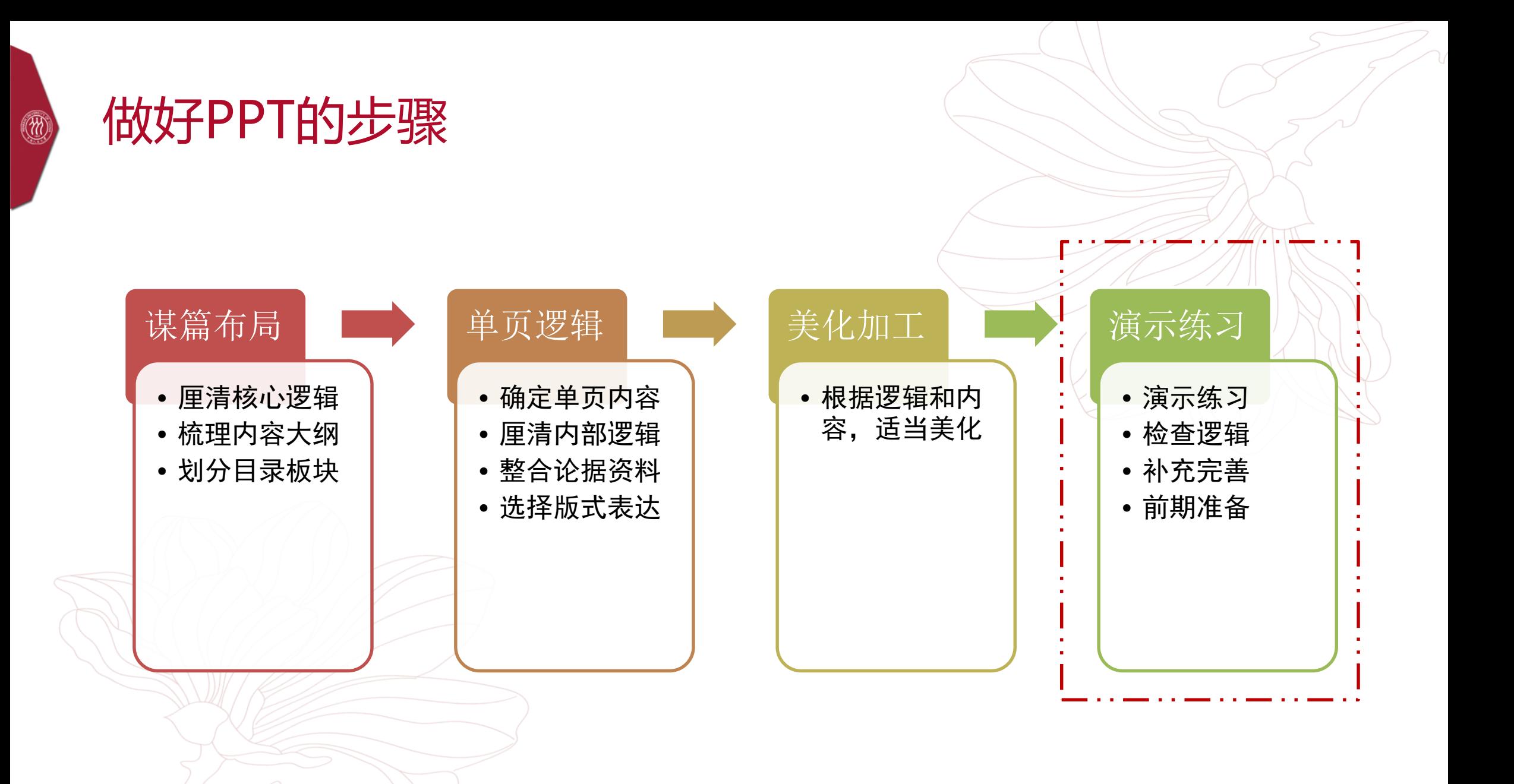

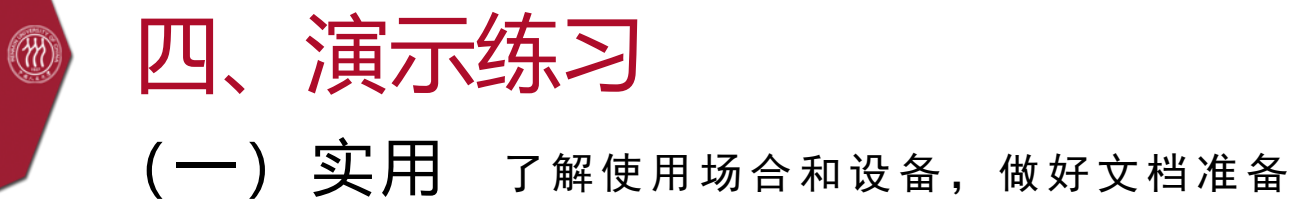

### **16:9 or 4:3 ? ppt or pptx or wps or pdf ?**

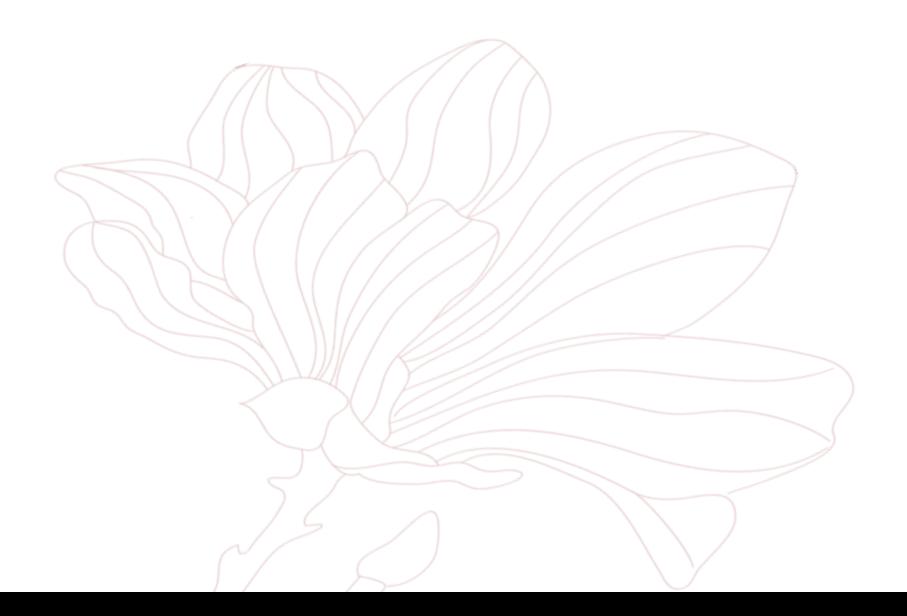

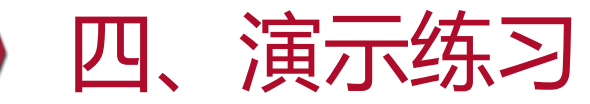

 $\circledR$ 

好的PPT少不了一个优秀的演示人, (二)展示

可以不是演说家,只需多加练习,串联通顺是基本要求

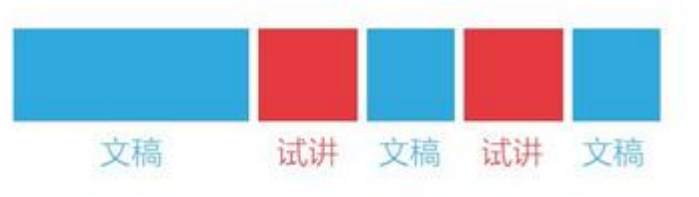

不断修改PPT 最终版可能和初稿完全不同

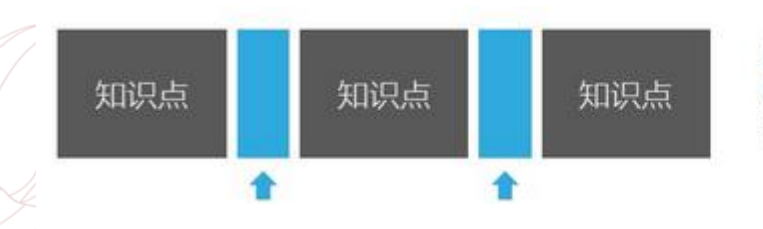

过渡与细节 要么靠逐字稿,要么靠经验积累

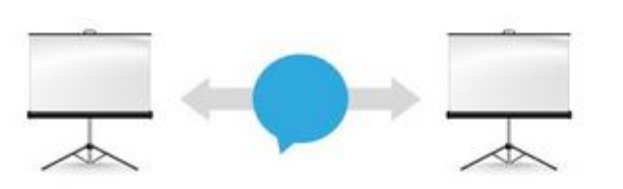

衔接自然 才不会觉得"被PPT绑架"

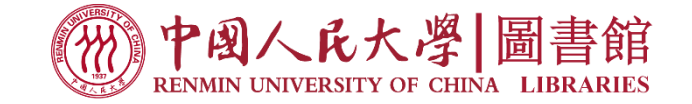

# 三、实用技能分享

## Word文字批量导入到PPT

 $\binom{m}{k}$ 

适用于基于wo rd文本制作PPT的情境

**操作:** 1. 在word中设置大纲级别 2. PPT中导入word大纲

> p s:大纲级别1之间的文字,是PPT一 页片子中的文字,注意控制字数。

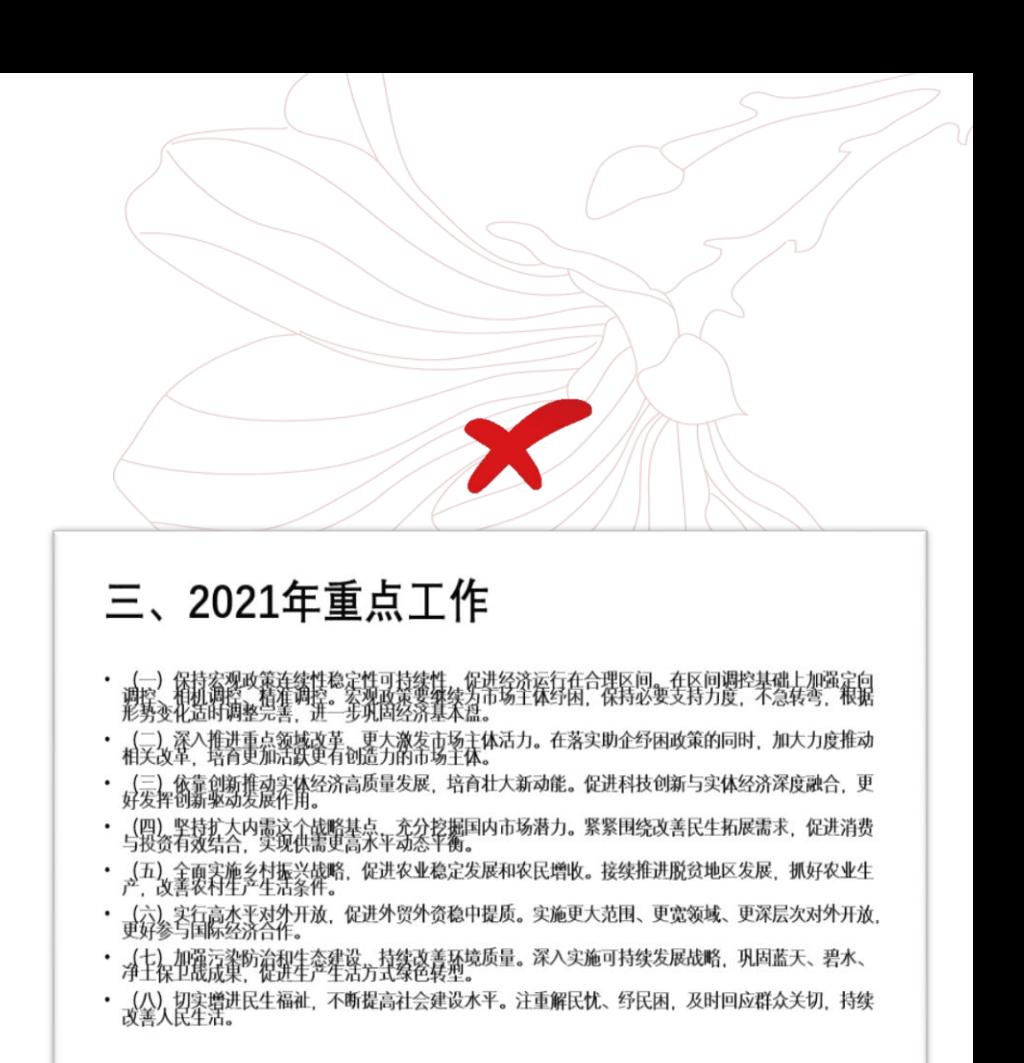

## Word文字批量导入到PPT

 $\circled{m}$ 

#### 适用于基于wo rd文本制作PPT的情境

### **原理:** 1.PPT导入的是word中的大纲内容

## 2.PPT分页标准是每个"大纲级别1"为一页。

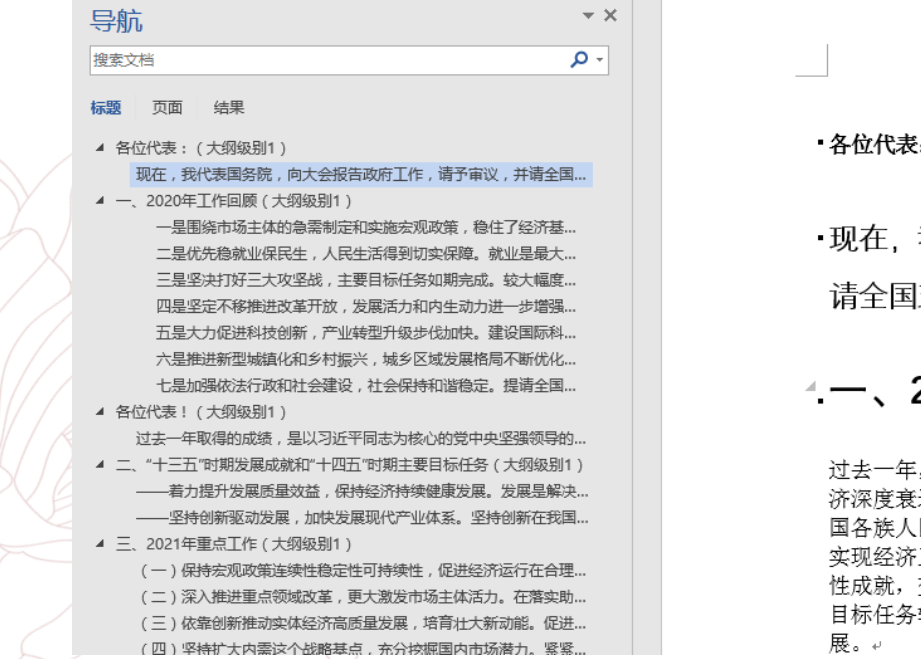

各位代表: (大纲级别 1)。

•现在,我代表国务院,向大会报告政府工作,请予审议,并 请全国政协委员提出意见。(大纲级别2)

#### ←一、2020年工作回顾 (大纲级别1)。

过去一年, 在新中国历史上极不平凡。面对突如其来的新冠肺炎疫情、世界经 济深度衰退等多重严重冲击, 在以习近平同志为核心的党中央坚强领导下, 全 国各族人民顽强拼搏, 疫情防控取得重大战略成果, 在全球主要经济体中唯一 实现经济正增长,脱贫攻坚战取得全面胜利,决胜全面建成小康社会取得决定 性成就,交出一份人民满意、世界瞩目、可以载入史册的答卷。全年发展主要 目标任务较好完成,我国改革开放和社会主义现代化建设又取得新的重大进

# (m)

## PPT关于图的那些隐藏功能

(一) 文本框输入icon图标

通过**PPT**文本框插入的图标

 $P$ XXX a a a  $\Box$  if  $\Box$   $\Box$   $=$   $\Box$ 自由でマケな点はドランベンギンピュー 35 名日下ナ☆※中中中央☆○※※ イン 

1.插入文本框 2. 插入符号, 更改字体栏, 选择或输入"Webdings" 或者"Windings"或者 "Windings 2"或者 "Windings 3" 。

# $\binom{m}{k}$

## PPT关于图的那些隐藏功能

(二)通过图片版式实现多图排版

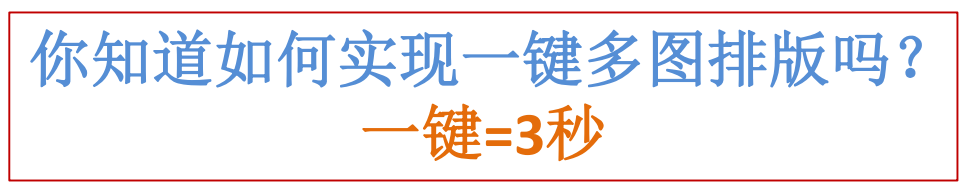

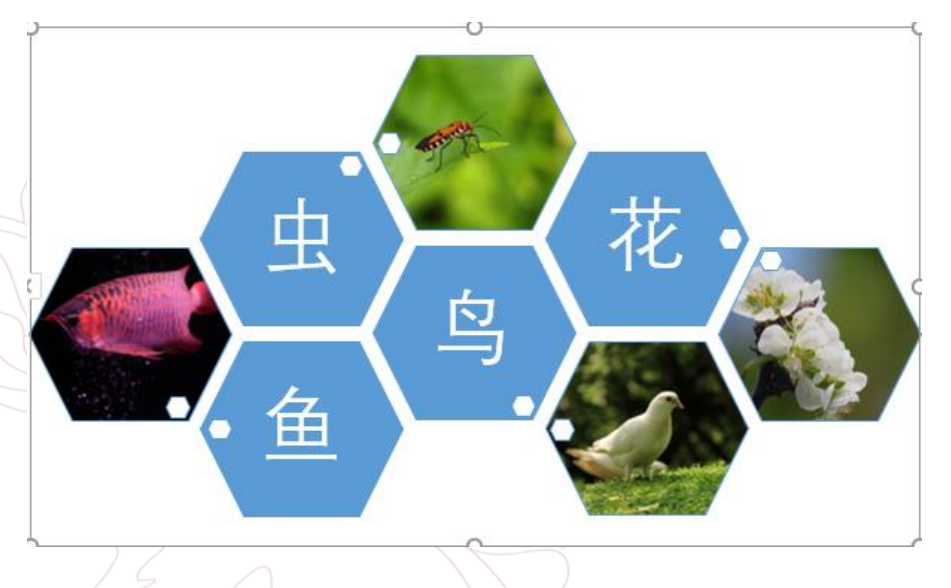

1.选中多张图片 2.在格式菜单栏下点击 "图片版式"。

### 图片版式:

将图片转换为SmartArt图形, 以轻 松排列、加标题、调大小。

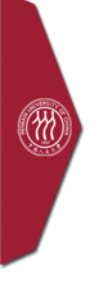

# PPT关于图的那些隐藏功能

(三)PPT抠图

## 你知道**PPT**能跟**Photoshop**一样快速抠图吗?

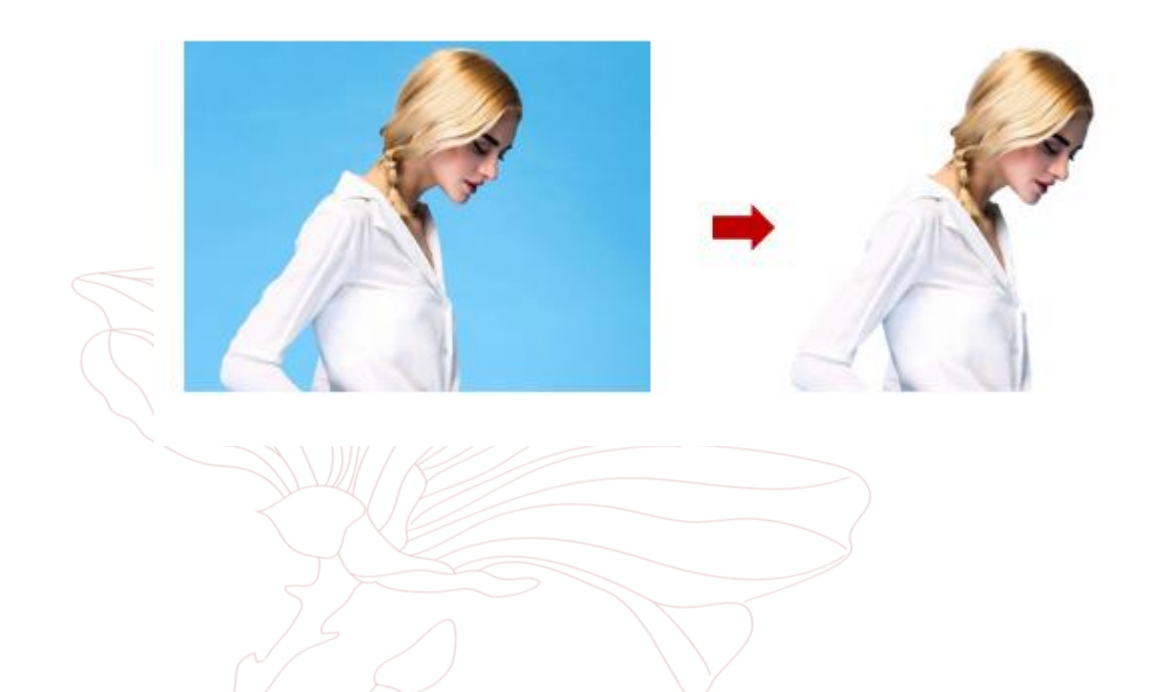

- 1.选中图片 2.在格式菜单栏下点击 "删除背景"
- 3.拉伸抠图框,消除背景, 点击保留更改。

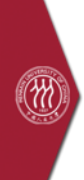

# PPT关于图的那些隐藏功能

(四)PPT窗格

### 你知道**PPT**也有图层吗? **PPT**窗格**=PS**图层

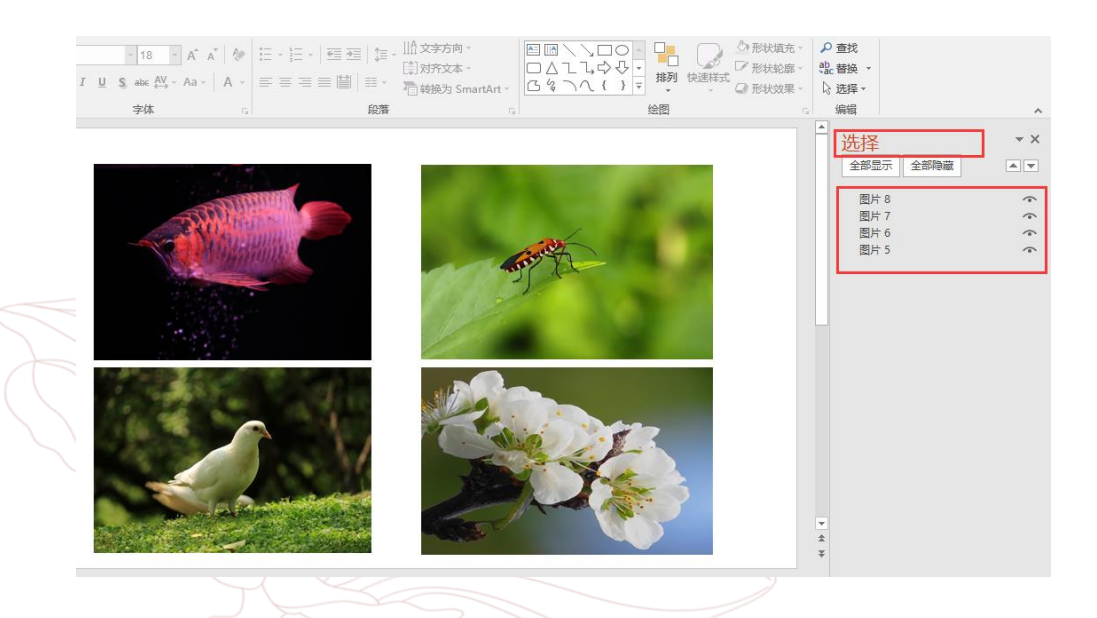

1. 开始- "选择"工具 2.选中那些被其他对象遮 住的元素,可长下层移动, 可隐藏,可删除。

## PPT关于图的那些隐藏功能

#### (五)用PPT截图或录屏

 $\circledR$ 

# 插入菜单栏下,一个"屏幕截图", "屏幕录制",实现直接用PPT截图或录屏。

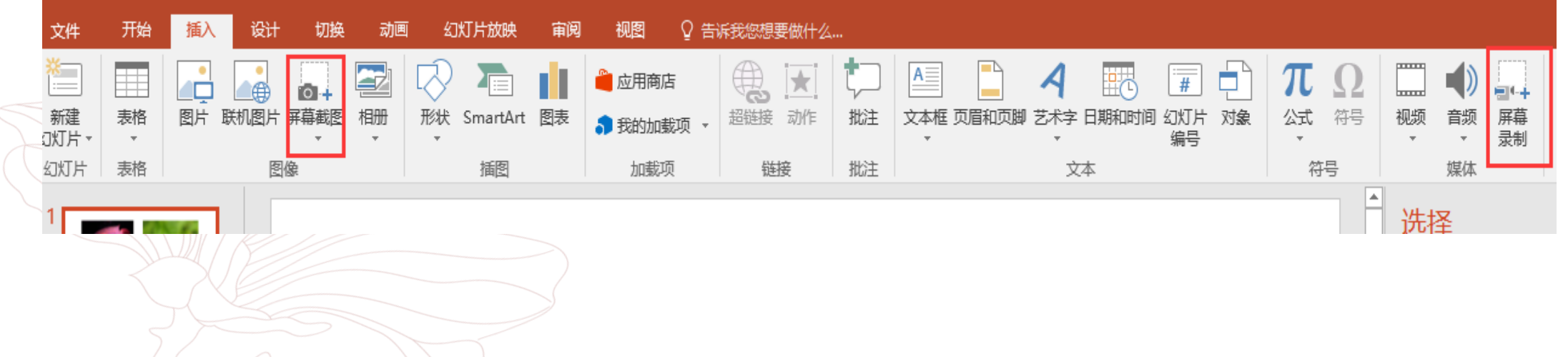

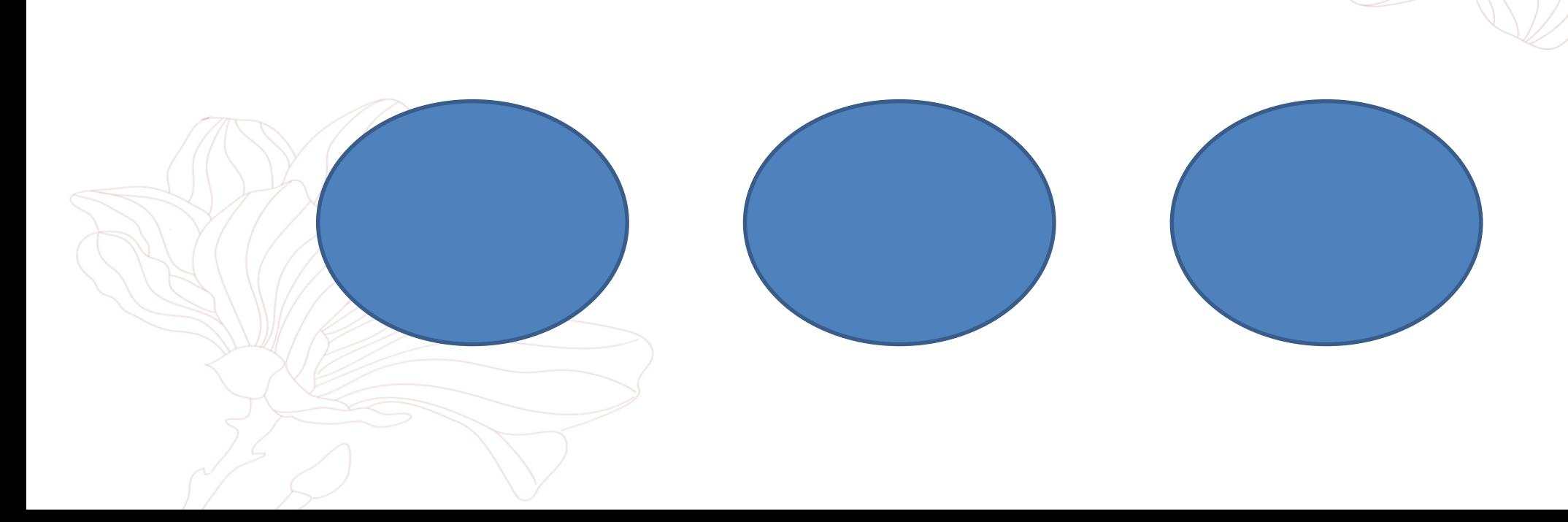

# 使用"对齐对象",实现一键对齐。

# PPT关于图的那些隐藏功能

(六)快速对齐

 $\circledR$ 

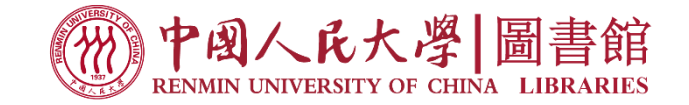

# 总结

# PPT只是工具 逻辑和内容才是王道

#### 好好学习,加强自我锤炼

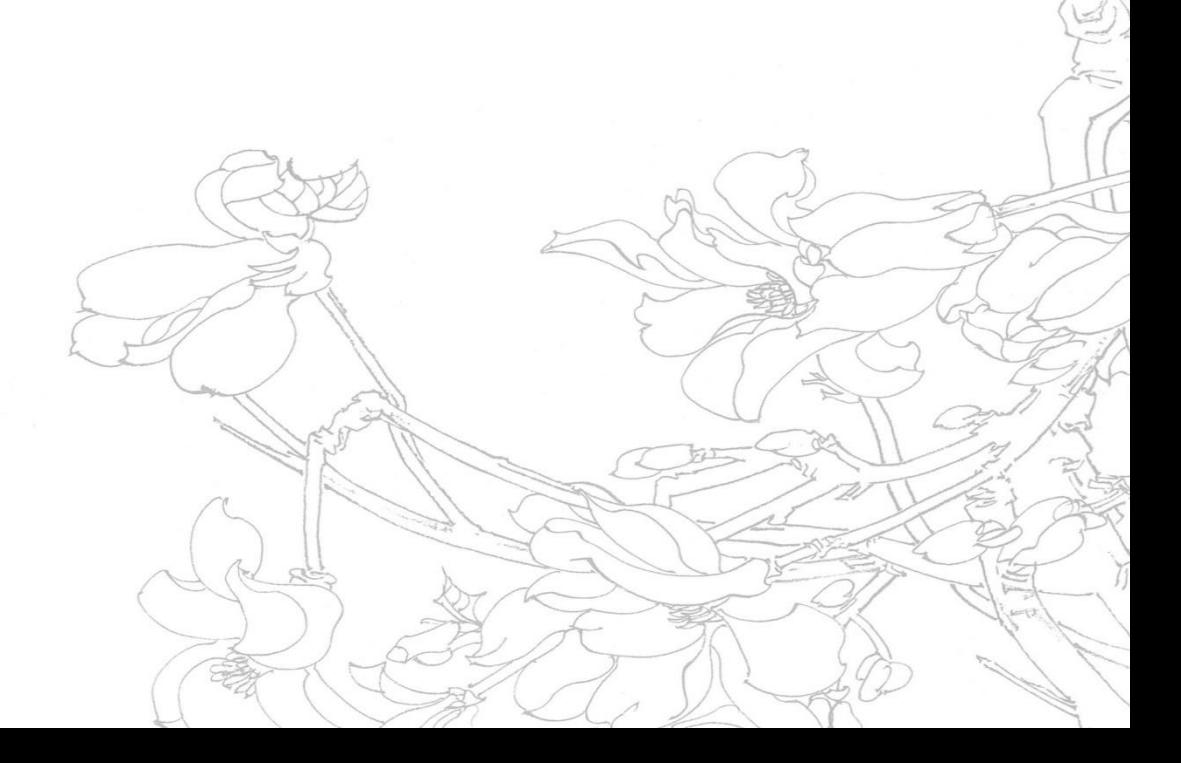

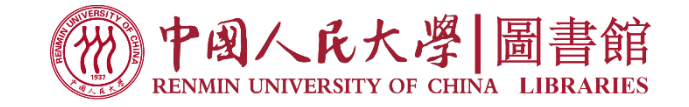

#### PPT制作课程学习:

秋叶PPT、利兄PPT、PPT炼金术等

#### 免费PPT模板下载:

OfficePlus([www.officeplus.cn](http://www.officeplus.cn/))

第一PPT(www.1ppt.com)

优品PPT([www.ypppt.com\)](http://www.ypppt.com/)

51PPT模板 ([www.51pptmoban.com](http://www.51pptmoban.com/)) 等

PPT插件:

iSlide ([https://www.islide.cc](https://www.islide.cc/)) 美化大师及口袋动画(http://meihua.docer.com)

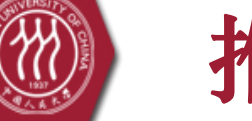

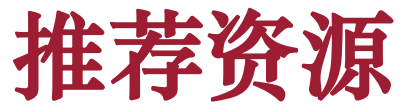

### 图书馆主页"教学/培训"栏可以查询相关课件!

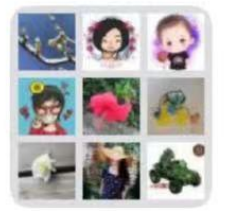

人图讲座群4

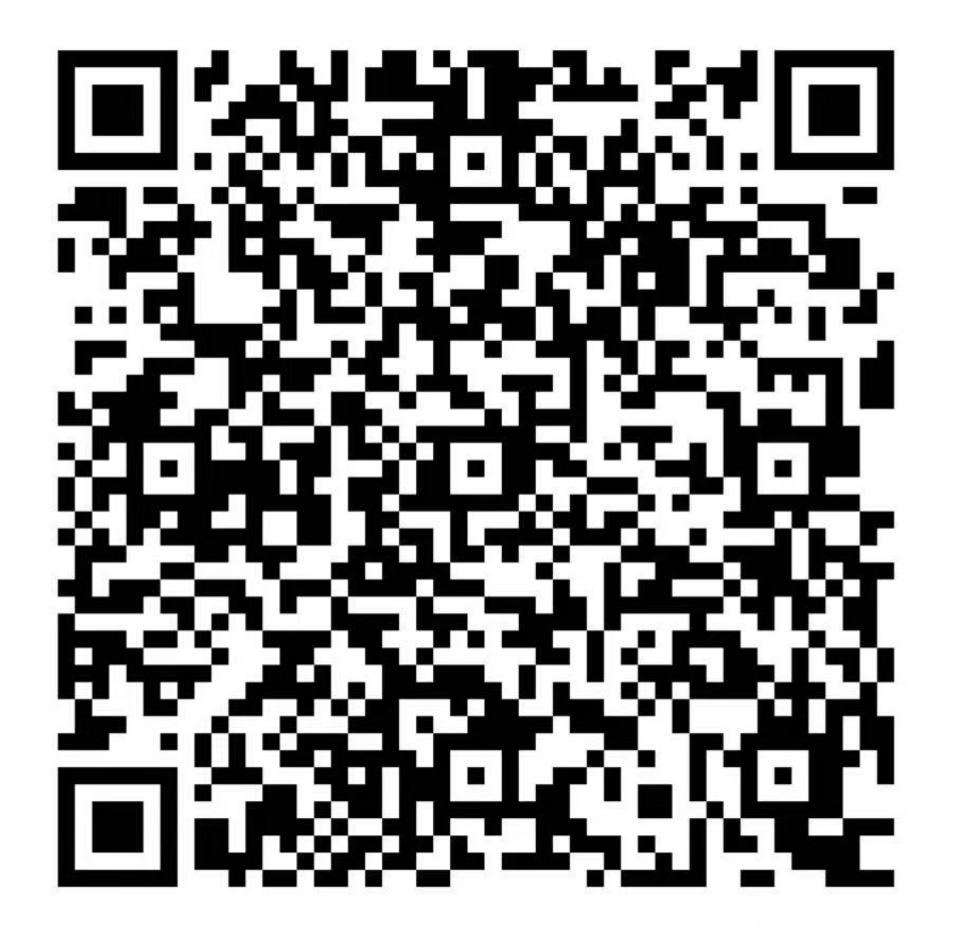

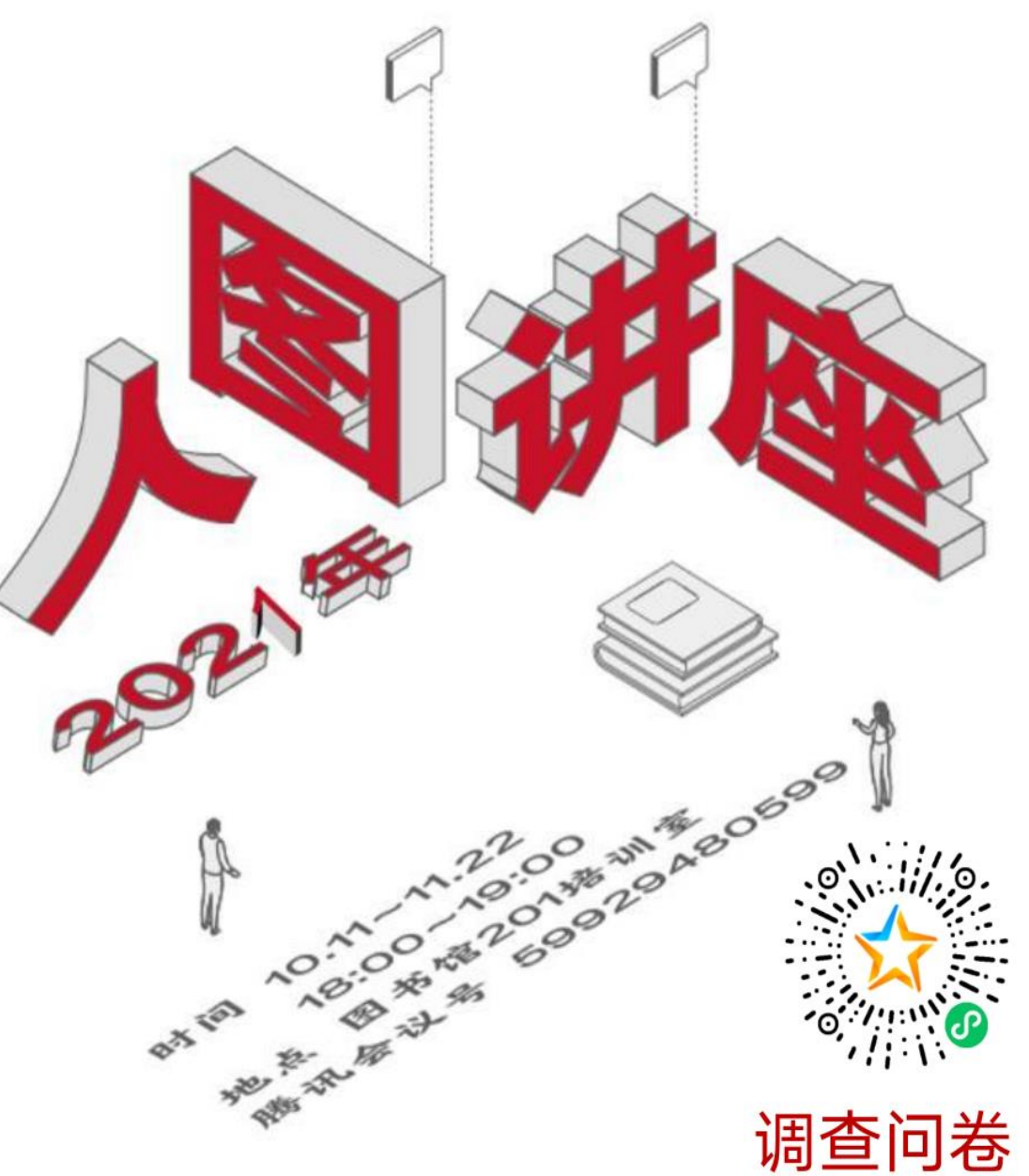

#### 请大家扫描二维码填写本场讲座调查问卷

# 欢迎利用图书馆资源和服务

### 在使用或培训中有问题或建议请与我们联系 电话: 62519135; 62511237 E-mail: tsgzxb@ruc.edu.cn

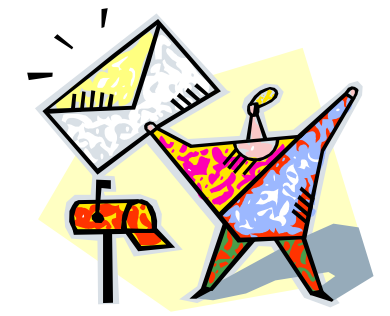

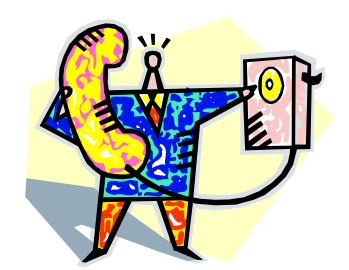